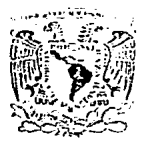

UNIVERSIDAD NACIONAL AUTONOMA DE MEXICO

**FACULTAD DE ESTUDIOS SUPERIORES CUAUTITLAN** 

CAMPO 4

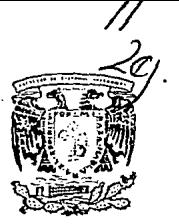

## "CORRECCION DE FACTOR DE POTENCIA LOCAL POR MEDIO DE CAPACITORES"

 $\mathbf{T}$ E. s. S L QUE PARA OBTENER EL TITULO DE: **INGENIERO MECANICO ELECTRICISTA** p. R. E. s. E.  $N =$  $\mathbf{r}$ A

P.I.M.E Victor Manuel Cuevas Rodríguez

**ASESOR DE TESIS** ing. Esteban Corona Escamilla COASESOR DE TESIS Ing. J. Juan Contreras Espinosa.

CUAUTITLAN IZCALLI, EDO, DE MEXICO, OCTUBRE 1994.

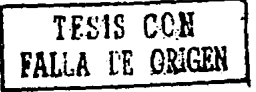

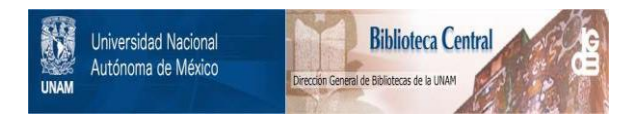

## **UNAM – Dirección General de Bibliotecas Tesis Digitales Restricciones de uso**

# **DERECHOS RESERVADOS © PROHIBIDA SU REPRODUCCIÓN TOTAL O PARCIAL**

Todo el material contenido en esta tesis está protegido por la Ley Federal del Derecho de Autor (LFDA) de los Estados Unidos Mexicanos (México).

El uso de imágenes, fragmentos de videos, y demás material que sea objeto de protección de los derechos de autor, será exclusivamente para fines educativos e informativos y deberá citar la fuente donde la obtuvo mencionando el autor o autores. Cualquier uso distinto como el lucro, reproducción, edición o modificación, será perseguido y sancionado por el respectivo titular de los Derechos de Autor.

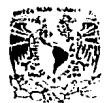

## FACULTAD DE ESTUDIOS SUPERIORES CUAUTITLAN DUPAL LANCING DE CHARGES PROFESTONALES.

U. N. A. M. **FACULTAD DE ESTUDIOS** SUPERIORES-CUAUTITLAN

**Zurztestst, NACLA (2)** Authenta in Mizico

ALASITO: VOTOS APROBATORIOS

DR. JAINE RELLET TORRES DIRECTOR CE LA FES-CUAU! JILON PRESENTE.

**CEPARTAMENTO DE EXAMENES PROFESIONALES** 

AT'H: Ing. Rafael Rodriguez Ceballos Jefe dal Departamento de Examenes Profesionales de la F.E.S. - C.

Con basi on el art. 28 del Reglamento General de Exámenes. nos. permitimos comunicar a usted que rovisamos la TESIS TITULADA: " Corrección de factor de potencia local por medio de capacitores "

que presa ita cl\_ pasonios victor Manuel Cuevas Rodriguez

con mipero de cushta: 8301262-4 \_ part obtener el TITULO de: Jugoniero Mecánico Eléctricista

Considerando que dicha tusis reúne los reouisitos pecesarios para ser discutida en el EXAMEN PROFESJO.AY correspondiente, otorgames nuestro VUTO APROPATO (10.

ATENT CHENTE. "POR MI RAZA HABLARA LL CSPIRITU" Cuautitlán Jacalli, Edb. de Móx., a 20 de Supticmbre de 199 $\perp$ 

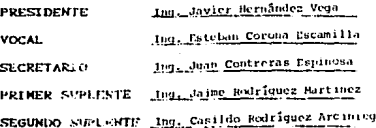

26 mu

UAE/DEP/VAP/01

DEDICO ESTA TESIS A QUIENES TANTO SE AFANARON Y COTRIBUYERON A MI FORMACION PROFESIONAL " MIS PADRES Y MAESTROS ". Y MUY ESPECIALMENTE A MI HIJO OMAR ABRAHAM.

ä.

T011-A 0.U.

## CONTENIDO

cast their

1940 1, 1191

psychological a

## CAPATULO UNO

ELEMENTOS ELECTRICOS PASIVOS

**F.I. Clemento reciztivo** 111. Flemento inductivo.

J. A Liemento carecit وتردة

## CAPAFULO DOS

#### PUTENCIA

all USD riles die mot and

Hillings, is ta citation

## esinasura sinas

#### FACTOR THE FUTENCIA

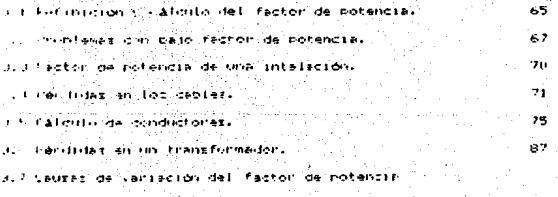

ä

ċ.

Ā

22

'nг

#### CAPSTUZO CUATRO

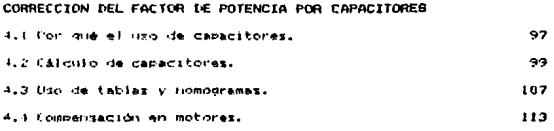

#### BAPYJUZO BINBO

## BANCO DE CAPACITORES

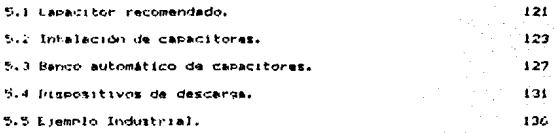

#### 33325033AF5A

J.

### OBJETIVO

PROPORCIONAR UNA HERRAMIENIA PARA OBTENER CON RAPIDEZ Y EFICIENCIA LOS VALURES DE CAPACITORES FARA LA ... **CORRECCION** t-EL **FACTOR** ЬĽ POTENCIA, ASI COMO SUS FORMAS DE INSTALACION.

#### титвонностом:

Lo lot circuitot de corriente alterna, en la mavoria de las cargas He notencial el voltaje vila corriente ino estan en fase vi su producto (Vx1) representa una potencia aparente. Esta potencia scarante debe entonces ser multiplicada por un factor, dependiente de la diferencia de faze para determinar la potencia real.

**Tractor** conoce comp Lite.  $T_{\rm eff}$ factor. See 1  $\therefore$  potencia. mimericamente ez joual al cosano del anoulo de atraso o anoulo de adetanto de la corriente con respecto al voltaje. En un circuito capacitivo la intensidad de la corriente en avance o adelanto con respecto a la tensión y no puede sobrepasar a los 90° lo cual se loareria por una capacidad pura. En un circuito inductivo la intensidad de corriente esta defasada en atrazo respecto a la tenzion en razonia la propiedad de autoinducción que tienen las botiner integranter de un circuito y no pueden alcanzar un angulo de fase de '/II<sup>D</sup>, pues no eviste inducción perfecta. To que remeriria una bobina desprobista de toda resistencia.

El unico caso en el cual no hay defase entre tensión y la contraste tangulo utilis fendremos en un circuito constituido por una resistencia pura. la componente que se encuentra en fase se le llama activa, nor que al efectuar el producto (VxI) se obtiena la estencia activa o real del circuito siando la unica corriente susceptible de ser transformada en energía mecánica (torque o Per Fu

La componente detasada se llama componente ractiva o magnétizante y suministra una potencia que sirve para establecer el circuito

magnético de un motor. Pero no contribuye directamente a la potencia del motor.

La potencia que resulta de la componente reactiva de la intensidad de la corriente se llama Potencia reactiva tema principal de la teris, va que cuando mayor es el Angulo de defasamiento, mayor es el valor de la componente reactiva de una corriente dada: provocando que se consuman mucho mayor corriente de la que se debe consumir y no sean utilizado a su maxima potencia. afectando con esto la eficiencia del sistema y por lo tanto costo de la energía mayor y perdida de la potencia activa.

Para solucionar este problema en este documento se recomienda el uso de capacitores locales, para la corrección del factor de notencia probocado por los motores y transformadores de una instalación industrial o comercial en el caso de utilización de lamparas flourosentes.

Cuando el factor de potencia es mejorado o corregido por  $1<sub>n</sub>$ instalación de capacítores de polipropileno metalizado, **xe** obtienen los siguientes beneficios.

-Reduce la carga en transformadores y equipo de distribución. -Reduce las nérdidas por  $I^2R$  en transformadores, cables de distribución y otros equipos, resultando un ahorro directo de Eilowatts hora de consumo.

-Avuda a estabilizar el voltaje del sistema.

7.

#### $\pi\gamma$  -point (0.65).

'i cresenta documento astá orienizado de la ziguiente maneral

En »I canttulo primero se hece un analiziz sobre la componente restorial de la sorriente, en los dispositivos pasivos basicos. The xon: Is resistencial la bobina y el capacitor: como tambien el norque se crigina el datasamiento entre la corriente y el voltaje al of ilizer dichos componentes.

Ln el deritulo dos se definen las ecuaciones basidas, del calculo. de la rotancia. Asimimo se da una interpretación física, de las diferentes notencias, como también sus métodos de medición.

to el caritulo trez ze analiza el factor de "potencia" que es  $\bullet$  1 ractor resultado del deferemiento de la corriente respecto al voltane. el cual provoca, rendidas en un sistema reduce la eficiencia de los equipós. etc.

Ln el caritulo cuatro se proporcionen las herramientas y metodos nare correstinglifactor da notencia. Asi, como el lugar más adequado - Fonti 3 (Fichine) Lón.

En el canitulo cinco se describe y calcula los elementos sue cyclosives in bance sultomatice de sepacitores. tembien  $1<sub>2</sub>$ ricontamecton de gus adicamentos, su conedido interna, elementos de nnotección, etc.. non ultimo za analiza teórica y practicamente un siammic, que nos remaite ven la facilidad de los métodos descritos en al documento.

 $\lambda$ 

.<br>Seksam kõikkal kõikka kaupungustused

 $x \times y \times x \times y \times c$ u

#### **ELEMENTOS ELECTRICOS SIVOS** P A

#### 1.1 FLEMENTO RESISTIVO

Cierto número de factores determinan la resistencia de una suztancia al paso de la conriente eléctrica. Primero, cuando mavor es el número de electrones libres presentes en la sustancia, menor es la resistencia. Cuando más largo es un objeto, mavor es la rezistancia. Si es mayor el área de sección transversal, menor serà la resistencia all'fluio de la corriente: en general los metales ofrecen una resistencia más alta a temperaturas más elevadas.

**A NATION Meteriorus Li** 

La unidad de resistencia es el ohmio. Por acuerdo internacional. el chmio es la resistencia al paso de la corriente que ofrece una columna uniforme de marcurio, de 106.3 centimetros de largo, con una Area de xección transversal de un milimetro, a OC. El simbolo que representa el ohmio, es la letra griega mavúscula (Ω) omega. En una fórmula eléctrica. la letra mayoscula (R) representa la rezistencia.

resistivo. un radiador. una Un horno aláctrico lampara incandescente de luz. etc.. son todas ellas cargas resistivas. Talei cargas son referidas como si tuvieran una cierta resistencia. y gráficamente una resistencia es representada así:

ĥ.

El fluio de corriente en un circuito eléctrico, se origina por la presión eléctrica o fuerza electromotriz. Si esta fuerza electromotriz es continua. la corriente también es continua. Si es alterna. la corriente resultante, también será alterna.

En un circuito resistivo alimentado por una fem de ca. la resistencia no afecta la relación de fase entre la corriente v el voltaie. Es decir la corriente v el voltaie están en fase y su tendencia natural será la de causar un fluio de corriente con una forma de onda sinusoidal similar al del voltaje. La corriente v el voltaje llegaran a cero juntos.ascenderán y bajarán al mismo tiempo, y alcanzarán sus valores máximos a la vez. Esta relación ze expone en la gráfica que aparece en la figura 1.

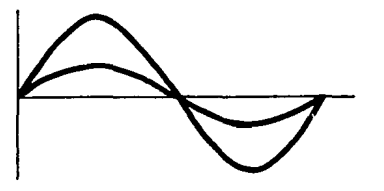

fig. i Oráfica que museira un circuito constituido por restatencia pura.

Como no hav desfase entre tensión y corriente su vector formado tendrá un ángulo (@=0), es decir, dicho circuito no es afectado por ningún comficiente de auto-inducción ni de capacitancia.  $1<sub>0</sub>$ que constituve un caso rarisimo en la práctica. el cual se representa en el diagrama 2.

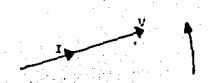

2 hingrome del Ventor de un otrouten

Una resistencia absorbe potencia (en watts) iqual a

## F= VI \*RI<sup>2</sup>=V<sup>2</sup>/R

Perendiendo del tiempo conectado. la energía **CA** CONTING nagaremos un ciento número de KMH.

#### 1.2 ELEMENTO INDUCTIVO

 $A1$ iqual que la resistencia del circuito más comunmente encentrado es el circuito inductivo. Cargas inductivas son encontradas en cualquier lugar donde hava bobinados involucradas. nor elemnio, en trasformadores, motores, balastros, etc.

Laz inductancias son denotadas por la letra (L) y expresadas en unidades de Henryz (H), que es la inductancia de un circuito o componente que producirá una fuerza electromotriz inducida de un voltio con un cambio de un amperio por segundo en la corriente que pasa cor el.

Graficamente la inductancia (choque o bobina) se reprezenta asi:

8.

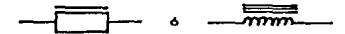

Al comenzar a fluir la ccorriente, se establece un campo magnético en torno de una bobina. Al desarrollarce éste, atraviesa las vueltas de la bobina. Induciendo en ellas una fuerza electromotriz. Cuando la corriente alcanza un valor constante. el campo magnético, también se hace constante,  $1<sub>2</sub>$  $\mathbf{v}$ fuerza electromotriz cae a cero. Cuando la corriente baja. la fuerza electromotriz inducida aparece una vez más.

La fuerza electromotriz inducida y la corriente que establece. siempre se mantienen en una dirección opuesta a cualquier campo magnético existente. Por lo tanto, si aumenta la corriente original (fuente) y hace crecer el campo magnético alrededor de la bobina. la fuerza electromotriz inducida hace que la corriente inducida fluva en una dirección que establezca un campo magnético opuesto al originado por la corriente de la fuente. Si ésta disminuve v hace desaparecer el campo magnético. la fuerza nlectromotriz inducida hace que la corriente inducida fluva en una dirección que desarrolla un campo magnético, que avuda al campo magnático original v así, tiende a impedir que desaparezca.

Debido a que actúa en oposición a cualquier cambio en la conniente de la fuente v el voltaje de la misma que hace fluir esta corriente. la fuerza electromotriz inducida se 11ama contravoltaie. o fuerza contraelectromotriz (fcem).

la propiedad de un circuito de oponerse a los cambios en la corriente que lo atraviesa, se llama inductancia. Esta propiedad

se debe a los voltajes inducidos en el circuito por el campo magnetico cambiante, tal como se muestra en la figura 3.

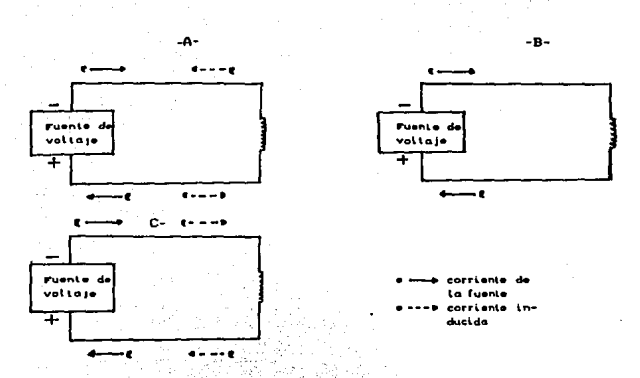

Fig. & Flujo de corriente en un circuito que contiene un inductor.

- H. La corriente de la fuente aumenta. La corriente inducida se opone a la de la fuente.
- D. La corriente de la fuente es constante. No existe corriente inducida. 13
- C. La corriente de La fuente disminuve. La corriente inducida ayuda a la corriente de la fuente. أوال الألحا

a very like engine green some En un circuito puramente inductivo la corriente no está en fase con el voltaje ya que va retrasada en 90<sup>0</sup> electricos. Por la  $1<sub>ex</sub>$ de Lenz (la fuerza electromotriz, inducida se opone tiempre  $\mathbf{A}$ cambio en la corriente de la fuente). Cuando esta se eleva.  $1<sub>0</sub>$ fuerza electromotriz inducida tiende a mantener el valor de 1a

**SALE** 

corriente más bajo que el que producirá el voltaje de la friants por si solo. En consecuencia, la elevación de la corriente de l  $1$ fuente tiene lugar más tarde que el aumento del voltaje de la fuente. Cuando disminuye la corriente, la fuerza electromotriz inducida tiende a oponerse a la reducción. Por tanto, la caida, de la corriente de la fuente, también tiene lugar después de la caida de voltaje de la fuente. Así, la corriente de la fuente se retrasa al voltaje en todo el ciclo.

El valor de la fuerza electromotriz inducida (fem) es mayor cuando la corriente cambia a su velocidad más alta. Si se examina la figura 4 se verá que esto ocurre cuando la corriente pasa, del cero a la posición de 90<sup>0</sup>. Como el voltaje de la fuente en un circuito que contiene inductancia tan sólo, es iqual y opuesta a la fuerzatelectromotriz inducida, el voltaje de la fuente se encuentra en un máximo valor positivo en la misma posición de 90<sup>0</sup>. Nótese que las curvas positiva y negativa son iguales y, por lo tanto, se neutralizan, En un circuito como ese, la eneroia eléctrica sólo se trasforma en energía magnética en el inductor, y de nuevo vuelve a convertirse en energia eléctrica. Así, no **se** consume potencia.

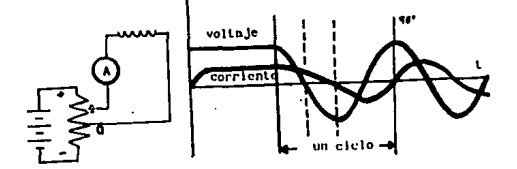

Fig. 4. Defaze en atrazo de la corriente respecto al voltaje.

continuación:

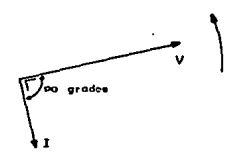

Fig. 5. Digatama del vector de un circuito inductivo

En un circuito puramente inductivo, la potencia activa es nula. trado quez

Pactor de potencia « Potencia real/potencia aparente

la potencia real es cero, por lo tanto, el factor de potencia también tiene que ter cero, por lo que no existe un consumo de energia a pesar de que la corriente ha fluido. La inductancia consume potencia reactiva. usualmente expresada en Voltz-Amperes reactivos o VAR.

th circuito inductivo puro no existe en la practica, los alambres conductores de la bobina tienen una cierta resistencia y hay rendidas en el circuito magnetico. Sin embargo, puede decirse que la inductancia consume una pequeña cantidad de energía activa. Pado sue la corriente alterna que pasa por un inductor encuentra la oposicion de la resistencia y de la contraelectromotriz inducida. la oposicion total al flujo de una corriente alterna se le conoce como impedancia (Z).

Por lo tanto la ley de chm queda modificada  $de$ forms siguiente:

sustituvendo la impedancia (2) por la resistencia  $(3)$ tenemeri

 $I = V / Z$  $V = T \times Z$  $7.9$  V  $/$  T

Dande i representa la corriente (en amperios). V es la fuerza electromatrix Len voltion) v M es la impedancia (en obmine).

La presencia de inductor en un circuito origina una fuerza contraelectromotriz que se opone, además, al fluio  $de$  $1<sub>0</sub>$ corriente. Bajo estas condiciones, la impedancia del circuito es mayor que su propia resistencia.

El factor que hace que la impedancia  $Z$  es más grande que la resistencia R en un circuito de c-a. la llamamos reactancia inductiva (XL). la reactancia inductiva. que aumenta  $\overline{1}$ impedancia, también tiene al ohimio como su unidad.

La reactancia inductiva depende de la magnitud del voltaje inducido. Este voltaja, a su vez, depende da dos factores:  $\mathbf{a}$ inductancia del circuito (L) y el grado de frecuencia (f) con que cambia la corriente (y, por lo tanto, el campo magnetico).

La fórmula de la reactancia inductiva es:

#### **NL- 2nfL**

Donde XL es la reactencia inductiva en ohme, f es la frecuancia  $\blacksquare$ ciclos por aegundo o herts. L es la inductancia **An** henrice.  $\mathbf{H}$ lactor in as necessito para expresar et resultado en ahmice.

bi suponemos que un circuito teórico sólo tiene inductancia. nodemor sustituir la reactancia inductiva (%) por la impedancia (2) en las fórmulas que establece la lev de ohm. tenemos t

$$
I = V/NL \qquad V = V \times L \times NL \qquad NL = V/1
$$

Loz inductores como las resistencias, se pueden conectar en circuitos en serie, en paralelo, o mixtas. La inductancia total de varios inductores conectados en serie ( siempre que el campo magnético de un indutor no pueda actuar sobre las vueltas de otro I es igual a las sumas de las inductancias de los inductores Individuales. Entonces:

Liotal =  $\text{Li}(1, 1, 1, 1, \ldots)$ 

Si se conectan en paralelo dos cinás inductores ( siempre que ino exista literacción o acoplamiento, de sus campos magnéticos ) podemos hallar la inductancia total mediante la formula siguiente:

 $1/$  Lioial = 1/Ls + 1/Ls + ...+ 1/Ln

ula?

#### 1.3 ELEMENTO CAPACITIVO

Los electrones más exteriores de un conductor se sostienen con poca firmeza y se separan con facilidad. Por otra parte,  $10<sub>5</sub>$ aitladures o dielectricos, tienen sus electrones unidos con más fuerza. Si se coloca un dielectrico entre dos conductores (fig.6), se forme un capacitor.

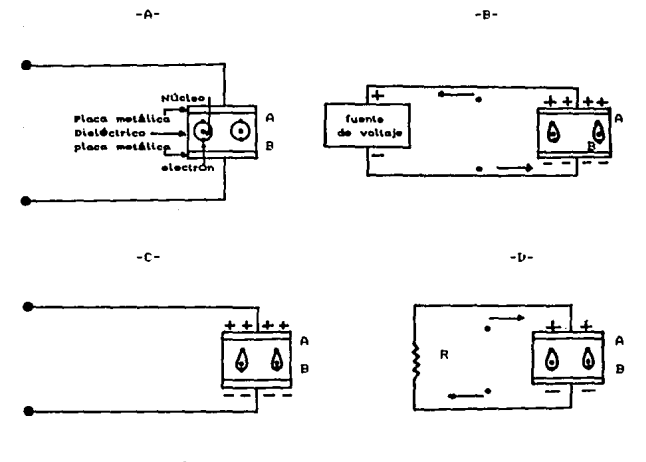

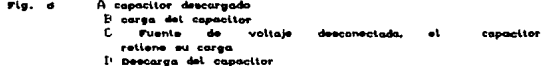

 $\mathbf{v}$ 

Cuando se carga el capacitor, se almacena energía eléctrica de  $\overline{1}$ fuente de voltaje en el campo electrostático del dieléctrico. A1 descargarse el capacitor, la energia de este campo electrostático proporciona la fuerza electromotriz que envia corriente que fluve por el circuito. La propiedad de un capacitor de almacenar energía eléctrica en esta forma, se lellama capacitancia, y el simbolo que lo reprecenta es C.

La unidad de capcitancia ex el faradio  $\cdots$ El faradio puede

rationise immite capacitantia precente cuando tre almacena continual de enerala electrica en el campo electrostiatico del cerecitor o del circuito cuando se antica una tensión de i voltio. 5) 41 Canaditor thylese (M) canadidad de un faradio, un cambio, de (a) witto an el retencial de la fuente, haria que las cargas de la riscar aumentaze o disminuveze en un columbiolo numerin collimbio con requirido es iqual a un amperio, el cambio de tel voltic non segundo. haria fiuin un amnenio non el cincuito.

to te sustituye la fuente de c-c'hor, otra de c-a. surge una ... Hacion diferente. Cuando el voltaje re eleva desde cero hasta su má imm alor positivo. Ia corriente fluye desde la fuente hacia el canacitor, estableciendo una fuerza contraelectromotriz a través de sur riscer. Luendo el voltaje de la fuente comienza a disminui sezta contrafuarza electromotriz envia de regreso a la corriente dezde el capacitor hacia la fuente.

Hoop inteción el voltaje de la fuente invierte su dirección y se eleve lette su maximo valor negativo. Ahora, la corriente puesta en or innients for la trierza contrastectomotriz v la que procede de Is fuente fluyen en la mirme direccion Como resultado. las contrantes fluon remined circuito hecie el caracitor. deservollando una nueva fuerza contraelecromotiliz através de sus **DIACAT-** $\cdots$  activities  $\cdots$  and dirección onuezta a la fuerza contrastectronotrizionismili, Luando disminuye el voltale de la triants desde ma imp valor negativo. La fuerza contraelectromotriz en la da regrezo a la corriente del capacitor hacia la fuente. La conniente illuve e traves, del cincuito. Il e ceptuando el dielectric jel capacitori. Untoncer re repite todo el ciclo.

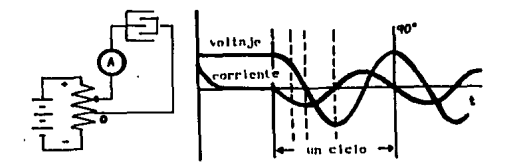

## $f(a, 7)$ corriente.

La figura 7 muestra el efecto del capacitor sobre la relación de fase, desde la posición de 0<sup>0</sup> hasta la de 90<sup>0</sup>, el voltaje de 1a fuente esta aumentando en grado sienpre creciente. En los 90<sup>0</sup>, esta elevación, se detiene, De aqui, la corriente cae en forma gradual desde su máximo valor positivo hasta 0 en el punto 90<sup>0</sup>. Entre tanto, el capacitor se ha cargado por completo y la fuerza contraelectromotriz (fcem) ha alcanzado su valor máximo.

Ahora, el voltaje de la fuente comienza a bajar. Como la fuerza contraelectromotriz resulta más alta que el voltaje de la fuente, comienza a fluir corriente desde el capacitor hacia aquélla como lo indica la curva de corriente negativa de la figura 7. En el punto de 180<sup>0</sup>. el voltaje de la fuente, cae hasta cero, otra vez.

. Te conniente alcanza zu irion maiimo negativo, Gin embango. canacitor se ha descarsado y la fuerza contraelectromotriz Hediande hasta reaco.

Hicks, al voltaje de la fuente cambia su dirección: v. continúa elevindose, en grado siempre decreciente. y la corriente comienza - Ilaminuir desde su marino valor negativo "hacia" cero. Mientras tanto at capacitor se ha cargado de huevo (esta vez. en direction conests a la carga conquiali v la frienza contraelectromotiviz aumenta una Vez más :

ti. la marca de 2/10 cessa el almento del voltaje de la fuente v la contrante illaga a cerci Luendo comienza a valar al voltaje de la tuente: la fuerza contreslectromotriz inicia el flujo de corrients en la dirección opuesta (positiva) hasta que esta contriente alcanza su má imo valor positivo en la marca de los JUN<sup>U</sup>. Entonces, comienza el ciclo completo una vez más.

L'aminando la figura 7 : se verà, que el efecto de la capacitancia as el hacer qua la contiente se adelante 90° con respecto al voltaje de la corriente. lo que es lo mismo, hacer que el voltaje Je esta se retrase a la corriente en 90°. En los circuitos inactions. a causa de la presencia de la resistencia. la corriente se adalante al voltaje en valor menor de 20<sup>02</sup>

. Li diagrama vactorial da lun circuito da clas teóricamente: sólo contiana cerecitancia, se muestra en la figura 8. Como en el caso del diagrame vectorial que ananece en la figura (0.8% la longitud del vector voltaje (V) es independiente de la longitud del vector connuente (1) un la fonditud de cada uno denende de la escala que se releasione para el mizmo y lar caracteristicas propiaz del caracitor. En un circuito puramente capacitivo, no existe consumo

de enroia aun si hay una corriente circulando. (la potencia real es cero: . esto es por que en un anguio de 9n<sup>0</sup> de V con respecto a I. esa cincuito tiene un factor de potancia de cero y por lo tanto no consume potencia. La emergia eléctrica tan sólo se convierte energia del campo electrostático a travéz del capacitor y se transforma, de nuevo, en energia eléctrica.

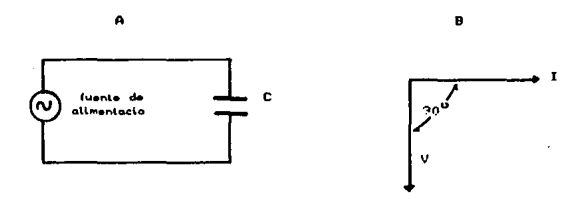

fig. @ A. Circuito de c-a que sólo contiene capacitancia. Diagrama vectorial que mustra la rolación fane entre la corriente y el voltaje  $\bullet$ n este circuito

A causa de la fuerza, contraelectromotriz, aumenta la oposición al flujo de la conniente-en un circuito mediante un factor que se conoce como reactancia capacitiva ( ) e ) y sus unidades son loy chmi.

un capacitor, desarrolla una Cuando se carga fuerza contraelectromotriz a través de sus riacas. Cuando más grandes son las placas del capacítor, en menor número se extiende la carga (at decir, el número de electrones), o sea, que  $1$ fuerza contraelectromotriz se hace más pequeña. Pero mientras más baja tee la fuerza contraelecromotriz, más pequeña será la reactancia

capacitiva. He agui que cuando más dirandes son las placas capacitor (o. lo que es lo mismo, mayor su capacitancia). **MADO** tera su reactancia capacitiva.

In caracitor an c-c tiene una reactancia capacitiva infinita. Pero en c-a cuando más sea la alternación, de la corriente, es decir. cuando más elevada sea la frecuancia, menor será la fuerza contraelectromotriz y, por lo tanto. menor será la reactancia capacitiva del capacitor. de acuerdo a lo anterior podemos decir que la reactancia capacitiva es: inversamente proporcional a la capacitancia del capacitor v a la frecuancia de la corriente. ezta relación se pude expresar en la formula siguiente.

#### $-8e$ =  $17.2nfc$

En un circuito puramente capacitivo podemos sustituir  $\mathbf{r}$ reactancia capacitiva (Ne) por la impedancia (Z) en la formula de la lev de Ohm para los circuito de c-a.

Entencess

 $Z = V / I$  $Var = T - T$  $14.9.72$ 

 $I = V \times N_{\text{c}}$ 

 $V = I + Xe$  $X_0 = V / I$ 

#### $\begin{array}{cccccccccccccc} \mathbf{c} & \mathbf{c} &$  $x \ge 0$

## POTENCIA

#### 2.1 CALCULO DE LA POTENCTA

tat.

Una de las definiciones de potencia puede ser el trabajo realizado por un julio en un segundo.

Tambien se conoce como velocidad la la cual se lutiliza la energía para producir trabajo. Ia razon a la que se efectua trabajo. Ia velocidad a la que transforma la energía electrica a otra forma de energia, talez como calor. luz. radiación sonido, trabajo mecanico, energia potencial en cualquier forma o cualquer combinación de cualesquiera de las formas de energía.

En cualquier circuito, la potencia electrica que se consume en cualquier instante, es iqual al producto del voltaje y la corriente en ese momento por lo tanto tenemos los siguientes valores instantanoosi

Valor instantaneo de tensión civit) «Vm sen wit ...  $(2, 1)$ donde Vm as el valor pico de tensión y w es igual 2nf ( siendo f la frecuancia de la señal de tensión); El valor instantáneo de la misma se obtiene evaluando a(vit) en un instante dado ø es deciri risto dirik . . Vm sen p  $(2, 2)$ 

Valor instantaneo de corriente i(t)=1m sen (wt-e) - (2.3) donde lm ex el valor pico de corriente: entonces el valor instantaneo de la misma es:

 $i = Im$  sen  $(p - 0)$ .  $(2.4)$ donde o es el Angulo que hay entre la corriente y la tensión

conocida tambien como ingulo de carga.

Potencia instantántanea - p=vi  $(2.5)$ Potencia promedio (activa) P se define como el promedio de la potencia instantánea p. Esta potencia pueda expresarse en términos de la tensión v(t) y de la corriente i(t) como sigue:

$$
P = 1 / T \int_{0}^{T} v(t) \, i(t) \, dt \tag{2.6}
$$

En un zistema senoidal, al sustituirse v(t) en i(t) en la ecuación (2.6) se obtiene lo siguiente:

$$
P* \xrightarrow{vm} \xrightarrow{cm} \cos \theta = \xrightarrow{r2 \text{ Vef}} \xleftarrow{r2 \text{ left}} \cos \theta
$$
 (2.7)  
tenemos que Van= r2 Vef  
PeVef let cos  $\theta$   
Tomando a V como V eficas y I como corriente eficas tenenosi  
F=VI cos  $\theta$ 

Potencia reactiva (0) en un sistema senoidal esta dado por:

$$
\begin{array}{cccc}\n\text{Um } \text{Im} \\
\text{Quart}_2 & & \text{Sen} \\
\text{Quart}_2 & & \text{Sen} \\
\end{array}
$$
\n12.8

Potencia aparente (S), siendo V el valor eficaz de tensión e I el valor eficaz de corriente; se define entonces a la potencia aparente como el producto de estos valores eficases:

 $\sim$   $\sim$ 

 $S=V$  I

Temando en cuanta las ecuaciones 2.7 y 2.8, 6 tambien raprecenta como:

$$
e^{\frac{\pi}{2}} = P^{\frac{\pi}{2}} + Q^{\frac{\pi}{2}} + \dots + Q^{\frac{\pi}{2}} + \dots + Q^{\frac{\pi}{2}} + \dots + Q^{\frac{\pi}{2}} + \dots + Q^{\frac{\pi}{2}} + Q^{\frac{\pi}{2}}
$$

v en forma vectoriali

$$
\mathbf{S} = \mathbf{P} \left( \mathbf{V} \mathbf{0} \right) \left( \frac{1}{2} \sum_{i=1}^{N} \sum_{j=1}^{N} \sum_{j=1}^{N
$$

donde: ( v ) son vectores unitarios zent tdo de perpendiculares.

La interpretación de las potencias antes mencionadas en forma fisica en un sistema senoidal nos indica:

La potencia activa de acuerdo a la ecuación 2.6, es el valor promedio de la potencia instantanea pl

Sin embargo, partiendo de la ecuación 2.5 y aplicando las ecuacionese 2.2 V 2.4. la potencia activa puede escribirse de la siguiente formais

$$
P = \text{Var} \cdot \text{Im} \cos \theta = \text{Var} \cdot \text{Im} \cos \theta \cdot (2 \rho^2 \theta) \tag{2.12}
$$

En las figuras 9. 10. 11.V.12 muestran el comportamiento en forma grafica de la potencia instantanea pien un período T de la línea. Analisando la ecuación 2.12. puede caracterizarse a la potencia activa P como la componente de corriente directa CD de P. Entonces. In naturaleza fisica de Papuede definirse como la potencia constante que se toma del sistema de corriente alterna CA. en el caso de una carga. o lo cual se entrega al sistema de CA en el caso de una fuente.

La potencia aparente no solo se reprecenta con la ecuación 2.10, puede también reprecentarse en forma compleja como:

$$
\mathcal{L} = \left\{ \begin{array}{ccc} \mathbf{Q} & \mathbf{Q} & \mathbf{Q} & \mathbf{Q} & \mathbf{Q} & \mathbf{Q} \\ \mathbf{Q} & \mathbf{Q} & \mathbf{Q} & \mathbf{Q} & \mathbf{Q} & \mathbf{Q} \\ \mathbf{Q} & \mathbf{Q} & \mathbf{Q} & \mathbf{Q} & \mathbf{Q} & \mathbf{Q} \end{array} \right\}
$$

donder

 $\sim \sqrt{2\pi}r^2$ 

le las ecuaciones de potencia podemos determinar una relación trigonometrica llamada triangulo de potencias donder

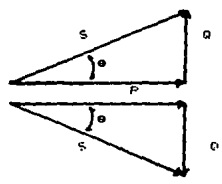

**PLANAPPRILA** hticetti a

La ecuación 2.17 nor permite encontrar la interpretación física de la potencia aparente. Ya que la potencia activa P puede analizarse como la rotencia de CD de la potencia instantánea: y 0 como la componente de CA de dicha potencia durante un periodo.

La ecuación de la potencia instantánea se aplica con independencia de que la conniente sea continua o alterna. Si la conniente continua es constante. la potencia también será constante.

P=VI en corriente continua o directa Pero si la conciente es alterna. Ja potencia variará, de un inclante a otro con el cambio de la corriente, la ecuaçón. 2.6 no lo indica. Asi, si examinamos la práfica de la figura ?, nos muestra la relación entre el voltaje. La corriente y la potencia

 $\ddot{\phantom{1}}$ 

en un cristito de contiente alterna donde la carga 100%  $-25$ rezistiva. Notoze que la curra de notencia es el rezultado  $d = 1$ nicolisto de los valores instantáneos del voltare y de  $\mathbf{r}$ conniente. Luando el voltaje y la conniente son positivos. l n refencia también es pozitiva. (Exteria, Cuando, el voltaje, y 18 contrente son negativas. La potencia tambien as **Positiva** ( = = ( - notando que la commante y el voltaje estan en fase.

La fraura lu muestra una drafica que describe la relación entre la corriente y al voltaja an un circuito fuera de fase. Multiplicando lon salores instantáneos de la corriente y el voltaje. podemos obtener la curva de la notencial

th for primeror (40<sup>0</sup> del ciclo, el voltaje es positivo conniente es negativa (finalise de Consecuancia, la potencia es negativa. ESTU SIGNIFICA QUE LA ENERGIA ELECTRICA FLUYE DEL **CIRCUITO PACIA LA TUENIL ...** 

turante los giguientes 90<sup>9</sup> del ciclo. la corriente y el voltaje ron rezilivoz. For lo tanto la potencia tambien es positiva. Y LA COUNTENTE FLUYE DE LA FUENTE HACIA EL CIRCUITO.

Para los trainentes 40<sup>0</sup> del ciclo. La corriente es positiva y el soltare negativo. La potencia es negativa vila i energia fluve de nuele del circuito hacia la fuente, Durante los ultimos 90<sup>0</sup> del studie. Ta contribute v el voltale son hegativos. Entonces.  $^{\prime}$  as potencia es nositiva y la energía fluye, una vez más, de la fuente hacre el circuito.

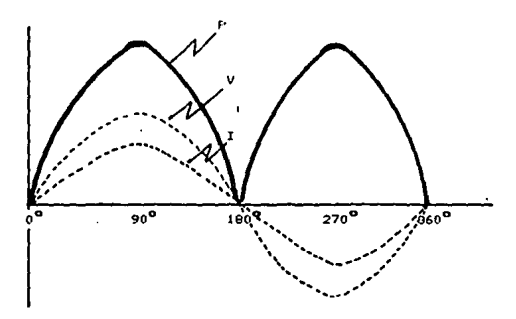

Floura P Grâfica que muestra la relación entre V.I v P

El examen de la gráfica 10. demustra la potencia positiva igual y opuesta a la potencia negativa. Como resultado.  $\bullet$ neutralizan y el valor neto es cero. Es decir el circuito no consume o dicipa potencia. La energía eléctrica tan sólo fluye de la fuante hacia el circuito y regresa otra vez. Nótese, sin embargo, que esta condición se mantiene únicamente cuando el Angulo de fase es de 90<sup>0</sup>.

En la figura de la ... oràfica. Il tiene un doquio de fase 30<sup>0</sup>. Examinandola tenemos que la potencia les negativa sólo los intervalos entre  $0^9$  y  $30^9$  y entre  $180^9$  y  $210^9$ . Eurante el resto del ciclo, la potencia es positiva, Así, la potencia media no es cero, como en el caso de un circuito donde el ángulo de fase es de 90<sup>0</sup>, mostrada en la figura 12 donde se refleja la potencia para un circuito inductivo y capacitivo. Sin embargo, es menor que  $1<sub>2</sub>$ potencia media que dicipa un circuito semejante en el que 14

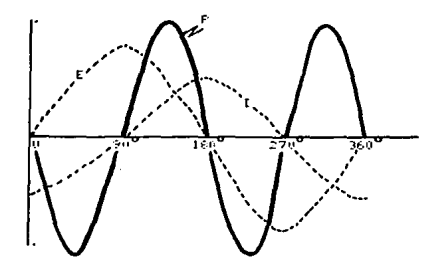

Figura so dráfica que muestra la relación entre  $\overline{\phantom{a}}$ voltaje, la corriente y la potencia con  $\ddotsc$ defanamiento de po arados.

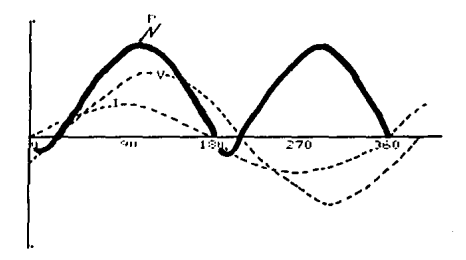

Figura 11 dráfica que muestra la relación entre el voltaie. corriente y potencia cuando el voltaje y la corriente tienen una diferencia de fase de so arados

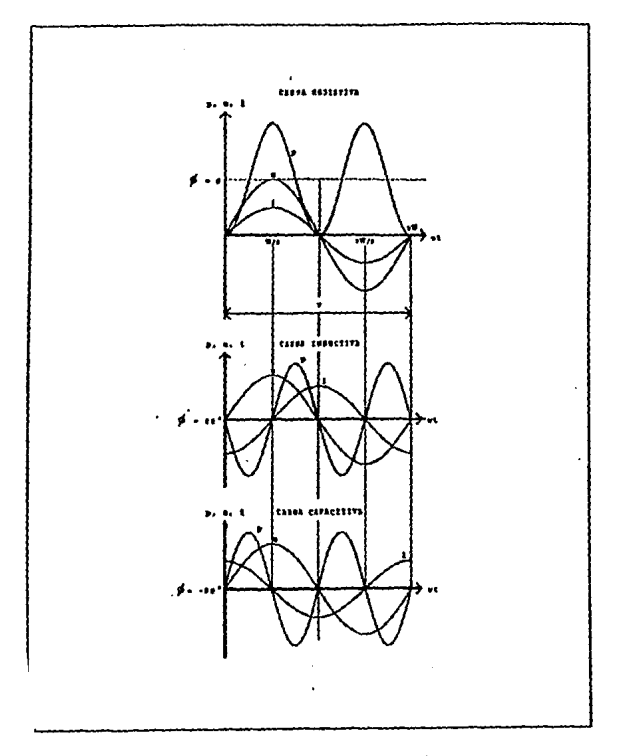

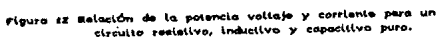

#### 2.2 MEDICION DE LA FOTENCIA

-La inversion v los costos de producción para electricidad de nenden de la cantidad de energia uzada, rero también los iniveles de rotencis demandada nor el consumidor. En zuma, para medir la centidad de enerois. Iss comrafilas abastededoras de electricidad tianan que medir el nivel de rotencia en el cual esta energía es consumide.

All num has num contiderar solamente cargas impuestas durante merisons lartes. Ias cuales zon aquallas que pueden modificar el equilibrio termodinamico de la instalación. la determinación de la demanda de notancia se basa en un reniodo de medición de 15 minutes.

Al Lieblar de potencia en corriente alterna se entiende la potencia active, aunque enisten tres tiros de potencia fundamentales en un Eictema monofásico. v así tenemor:

#### MEDIDA DE LA POTENCIA CA. MONOFASICA

Potencia activa - P\*VI coz e (Wattz) - W - potencia reactiva - O=VI sen e (vares) Varr notencia anarente - S=VI (Voltammerios) VA

the las notencias anteriorar la más importante es la activa, va que er la que realmente re trazforma en potencia mecánica, que es la due castiza un franciero

Fare medic la potencia aparente nue se consume en un circuito. les riqual al producto de la corrinte y el voltaje (eficaset). Se obtiene conectando un voltimetro vi uni amperimetro para indicar

၁ပ
extor valores. y calcular los (VA). For ejemplo: si deseamos determinar la potencia aparente que consume una carga. R de **un** ciruito, se pueden conectar los medidores como se indican en la figura 13. Se puede sustituir el amperimetro de paso por un amperimetro de gancho.

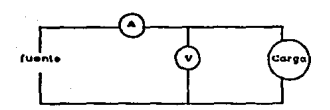

Figura 18. Conexión del Voltimetro y Amperimatro.

Voltimetro

Si los valores de voltaje y de corriente de la linea son muy grandes. lo cual provoca que no podamos utilizar los instrumentos. se puede ampliar el rango de la escala del instrumento de medición utilisando resistencias de acoplamiento o patron de la siguiente forma.

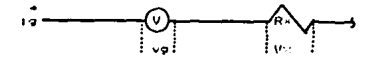

Pel circuito anterior tenemos que:

 $V = VQ + V \times$ 

 $V = 19 \times 9 + 19 \times R$ Siendo a la resistencia interna  $(\Omega)$ 

 $\frac{V - vq}{1q} = \frac{V}{1q} - q \left[ \frac{V}{vq} - 1 \right]$  $\sim 10^{-1}$ 

- val es la tesión que nos da desviación de la aquia a final de la escala i campo de madida de Fensión I.
- 13 intensidad må ima que ruede soportar las brolinas del araiato y que nos darán desviación al final de escala ( campo de medida de intensidad ).

d resistencia luterna del aparato.

fualquiera de las eleresiones es válida y utilizaremos la que más nor convense sesun los dator de partida.

## **Francisco**

Calcular la resistencia que se debe conectar en serie con milizoltimetro de 19% 400 micro amperes y vg= 100 mV trainformational voltimatro de 150 V.

 $R = V - VA$  and  $R = 1$ 

 $R = (150 - 13)$  /  $400 \times 10^{-6} = 274.750$  ft

se entiende que el milizoltimetro es para corriente alterna. Este -13tems priede travator hasta 1.000 V. Para valores superiores se utilizab transformadores (llamador transformadores de potencia (TP). El IP nos reducen la tenzión de la red a valores, inferiores.  $mA$ asequible: para poder medir con voltimetros de campo de medidas ratativamente hajo figura 14.

# Elemplos

Se tiene que medir una tensión del orden de 15 KV con un voltimetro de 150 V. El TP mostrado en la figura 14, es alimentado en un primario (P) a una tensión del orden VI y en su secundario (5) se inducen del orden de V2. luego con un voltimetro de altarna de U a V2 podremos medir tensiones entre 0 y V1, ya que siempre se mantendra la misma relación de transfromación (rt), por lo tanto tenemoss

eta UEZU2

sustituvendor

rt= 15.000/150 =100 V

lo que quiere decir que por cada voltio que marque el voltimetro tiene que haber 100 V en la lines principal. tuenn.  $\bullet$  $^{\bullet}1$ voltimetro nos indica Vr= 25 V. la tensión real de la linea Vi seriar

Var et > Ve = 100 × 25 = 2.500 V ca.

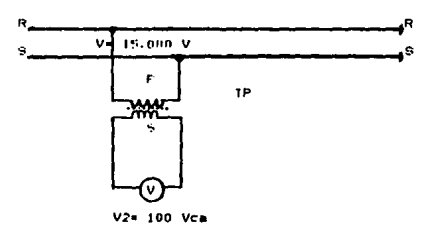

Figure 14. Conexión y representación del TP

# **Anterimetro**

Al cambiar el campo de medida de un amperimetro en corriente alterna (ca) se tienen que conectar en paralelo (Shunt) una resistencia 6 de valor adecuado que nos desvie la intensidad (Is) que no admita el equipo interno del aparato cuyo campo y medida se trata de ampliar (19). de forma que entre los dos pasará la intensidad total I - medir, en la figura 15 tenemos el esquema de conexión necesario para aumentar el campo de medida de un ammerimetro.

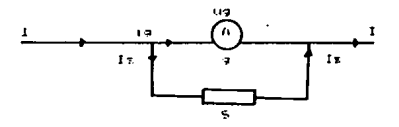

Fugura 15 Ampliación del campo de medida del amperimeiro

Para cálcular el valor del necesario seguiremos este Shunt **Lazonamiento:** 

> $1 - 12 + 14$ Velva =  $\xi x = 9$  =  $19 \times 9$  $5x + 4 = 9 + 17x$  $S = 19.49 \times 1 + 19.79 \times 10^{10}$ ma= I iq factor de multiplicidad

35

Ejemplo:

Calcular el Shunt necesario **DAFR** trasformer miliamperimetro de características: ig=400micro A, vg=100 =V. amperios de campo, de medida de 15 A.

 $9 - \sqrt{4}$  /  $1 - \sqrt{4}$  $5 - 100 \times 10^{-6}$  /15  $- 400 \times 10^{-6}$  $9 = 6.6 \times 10^{-6}$  0.0066 0

De la ecuación podemos determinar que si queremos aumentar el campo del miliamperimetro la resistencia Shunt tiende a reducirse. Para amperimetros de corriente alterna y campos de medidas elevados, se utilizan los transformadores de intensidad. cuya medición es semejante a los transformadores de potencia PT.

Los transformadores de intensidad figura 16 suelen llevar. además de las relaciones interiores en los bornes, un orificio central de forma que pasando un conductor por su interior éste hace de primario y se obtiene otra relación de transformación según el número de vueltas que se le dé. En el trasformador de la figura 16 (IC), el secundario es de 5 A y el primario de 0, 20, 50 A.

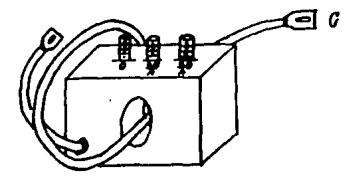

Figura 16. Transformador de intensided

Del transformador de corriente, si tenemos el conductor G por  $\bullet$ orificio central, tendremoz que éste hace dé primario con loz siquientes camposi

$$
N = \begin{bmatrix} 0 & 0 & 0 \\ 0 & 0 & 0 \\ 0 & 0 & 0 \end{bmatrix}
$$

El ezquema de montaja de un amperimetro con transfromador intensidad es el de la figura 16 donde, tendremos que 1a medida real zerás.

 $11 = Ia \times r1$ 

ya que ni es la relación de transformación de intansidad.

 $F18 - 11 - 7 - 12$ 

Si damos valores a Il e I2 tendremos, por ejemplo:

v.

 $\begin{bmatrix} 11 & 100 & 0 \\ 0 & 0 & 0 \\ 12 & 0 & 5 \end{bmatrix}$  (ri = 11/12 = 100/5 = 20

Sumpondamos que el amperimetro nos da una lectura de Ia=3 A. intensidad 1 que sinculará por la linea serái.

 $1 = r1 > 1$ a = 20 x 3 = 60

Esto quire dacir que el amparimetro nos indicará un valor veces menor del real de linea.

fare medir le notencia activa en un linea-monofasica utiliza el watimetro (vatimetro ). Y mide el trabajo realizado port un tulio en un segundo. Es una méquina de multiplicar y realizar el producto escalar del vector tensión por el vector intentidad: ex decir:

Pr VI cox e

La refrecentación, vectorial está en la figura 17. En el caso, de que se trate de corriente continua, el producto escalar es joual al producto de los módulos. ya que la tensión y la corriente están en fate.

Lor watimetros son  $10<sub>5</sub>$ aparatox tipicox electrodinámicos constituidos normalmente por dor bobinas fijas y una móvil. Las bobinas files (Rf) son las que van en serie v forman el circuito de intenzidad.

Ellas entre si pueden ir en serie o en paralelo, dando posibilidad a dos campos de medida amperimátricos caso de la figura - 10.  $\mathbf{1}$ bobina móvil (Bm) es la de tensión, construída con hilo muy fine (poco peso) y alimentado a través de las espiras antagonistas (e), Las bobias fijas pueden tener núcleo de aire o de hierro (N). lo que proporciona una valor de alta sensivilidad.

Un modelo de Watimetro electrodinámico lo tenemos en la figura 18 en el que estan hechas sus indicaciones anteriores en su sección. La ampliación del campo de medición se consigue con resistencias adicionales exteriores, calculadas de igual forma que para los voltimetros.

En corriente alterna, para tensiones superiores a los 500 Vca e intensidades superiores a la puesta en paralelo de las bobinas amperimétricas. se utilizan trasformadores de medida, de tensión e Primering Park Present Light

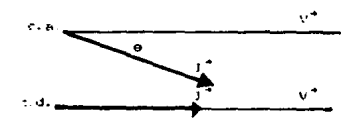

Figura 17 reprecentación vectorial

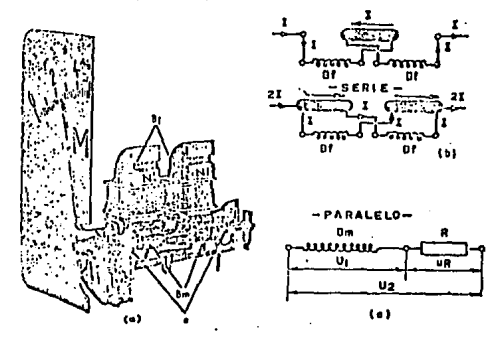

n anns Vattmetra al Sección. ы **Bobina** intensidad. de tensión

La coneción de un Natimetro con transformadores es la indicada la figura l'Es en el esquema se puede observar que la bobina voltimatrica llava conación, equivalente a la del voltimetro, y la amperimétrica, en forma identica a la del amperimetro. (1) transformador de tenzión (IP) va conectado en paralelo con red. y el de intenzidad (It) va en serie con la red.

Fara obtener la potencia real que está circulando por el sistema. debemos tener en cuenta las relaciones de trasformación. Así. tendremont

 $r t = 01/02$  $11 - 11 / 12$ 

Si la lectura del Wattmetro nos indica P Watts. la potencia verdadera de la linea fu será:

First of a ring P del medidor

En el caso de tener un Wattmetro portatil se relizan  $1 - x$ mixmax conexiones, normalmente estos instrumentos tienen una extensión multiple, siendo el caso de la figura 19.

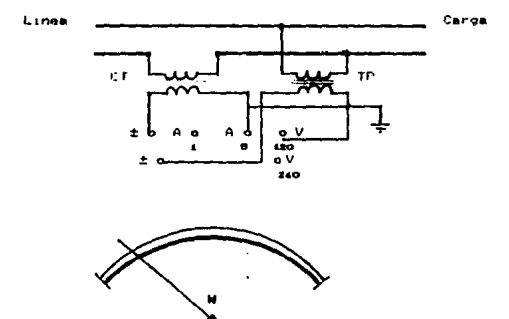

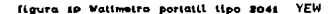

Para el Wattmetro 2041, su estensión multiple es:

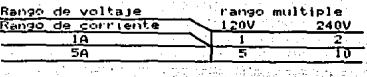

En esta caso si la lectura del Wattmetro nos indica P Watts. potencia verdadera de la linea PL será: 7.7839

tigipi.

rt=6600/110 V

 $r:50/5.0$ 

Lectura P =100

Rango multiple= 5

Conexión de términales = 120 V. 5 A

Tenemori

PL= rt x ri x P x Rango multiple

PL= 6600/110 x 50/5 x 100 x 5

The 200 KWatt Street

Si se tiene tansolo un TP y el TC no. se elimina de la ecuación la ri y se efectua el producto.

مسيراء إيشيء مملية وحياء والحادث فحاج

Valor del cos.e para una sola fase.  $\bullet$ 

Hemos visto previamente que el factor de potencia puede ser calculado cuando las potencias aparente y potencia real son conocidas.

El método más simple es medir la potencia (usando un Wattmetro). obtener el producto de la corriente y el voltaje. Entonces tenemos:

 $Con \bullet \bullet P$  / VI = P/ S

Utro método es usar un cosimetro o fasimetro, que de las dos formas puede llamarse, el medidor de fase tipo Brüger, es un dispositivo con dos armazones cruzados y sin acción de resorte para el indicador . El punto. asumirá una posición arbitraria (medidor) en su posición de descanso figura 20.

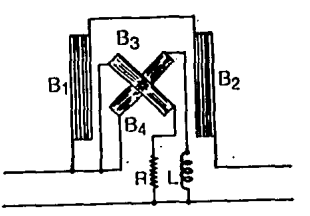

figura 20. Principlo de un medidor de fase tipo Bruger

El principio de operación consisten en dos embobinados B1 y H2 fijo a través de los cuales fluye la corriente total. El flujo así creado afectará los dos embobinados móviles los cuales están montados perpendicularmente uno del otro.

El primero se alimenta a través de un circuito resistivo y el segundo a través de un circuito inductivo. Ambos están conectados al voltaje de la red. Bi y B2 creando un flujo en base con la corriente. B3 un flujo en base con el voltaje y B4 un flujo retrasado del voltaje en 90<sup>0</sup>. En equilibrio, la posición  $de<sub>1</sub>$ brazo es una función del ángulo entre la corriente y el voltaje

esemplo, la escala de el l'ebe actaranze que la lectur non 1610 valida para una sola frequancia, no llevan expiral agonistas.  $\blacksquare$ non le que, sin conectan. la nosición de la aquia ax. indistinta. su escala et innequiar (ino uniforme ) como puede verse 14 figure 21.

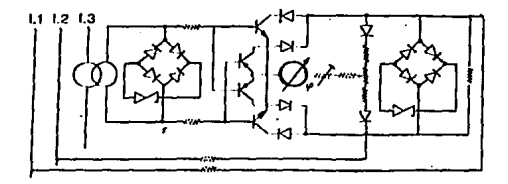

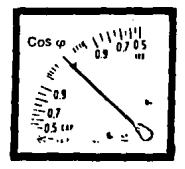

Cosimetro de cuadro

Al utilizar un medidor de factor de potencia ( coz e ) tipo 2009 marca YEW , para valores de potencia grandes se utilisen trasformadores de corriente (TC) y trasformadores de potencia (TP) los cuales se maneian con un rango de frecuencia de 45 a 65 Hz. Su conexión se muestran en la figura 22. para obtener valores en forma directa. Y en la figura 23, utilizando transformadores.

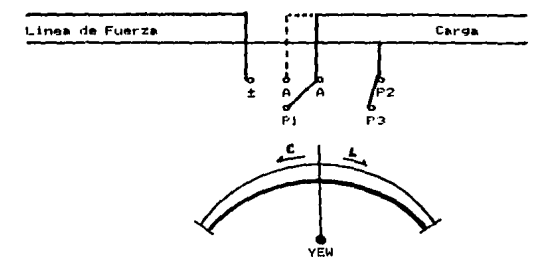

**Pincent OF** Conexión de un cosimeiro directo a linea

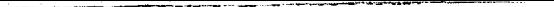

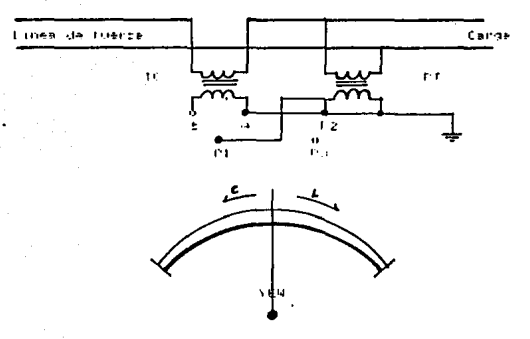

utilianndo معتمد اممه teanafas

f Constador de energia activa i Rattihorimetro) Los contedores más importantes, dada su utilización, **TOP**  $10<sub>5</sub>$ inducción, que tianen zu fundamento en la reacción producida entre un elacticiman y un disco de aluminio al ser atravesados por ilusar de fuarza rinducidar non éste.

In is figure 24, we mulestral im madidor de energia  $active$ (Wettingernetro), El tiene que medir una rotencia, se montara sonne un nutles una bebina de tenzion Pr. de muchas espiras de fille fine. y otra de intensidad. Br. de pocas espiras de hilo arueso. Al ser recorridas por una corriente, producirán sobre el rucieo II un filipo 3, vima vectorial de los producidos por  $188$ becomes de temploi e intensidad. Al atravesar el fluio à el disco P. induce an el committe de foucault que le hacen intar zobre su

eje E. La velocidad de jiro es proporcional al flujo . . . v por tanto, lo es tambien a la tensión, a la intensisdad y al Angulo de defase entre ambos. Será, pues, proporcional a la potencia activa (VI cose) que lo atraviesa. Esta proporcionalidad se requia con el imán permanente I.

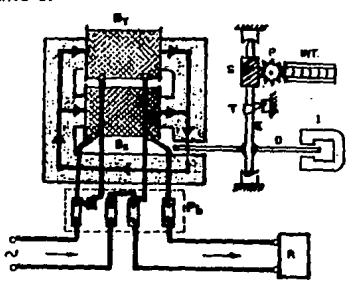

Figura 14 Contador de inducción monofacioc

# MEDIDA DE POTENCIA EN CORRIENTE ALTERNA TRIFASICA

Salvo en el caso de pequeños reseptores. El suministro de energia se hace con redes trifásicas, cuya potencia es necesario conocer. Las potencias en corriente alterna trifásicas tienen por expresiones:

Potencia activa P=10 V I cos e potencia reactiva 0-73 V I sen @ Potencia aparente S=13 V I

V e I son las tensiones e intensidades en línea, respectivamente. Como la medida de potencia en sistemas trifásicos dependen del

tiro de redi se debe concidarar los distintos xistemas **Trifaricox** He distrubución, que se pueden agrupar en el siguiente cuadro:

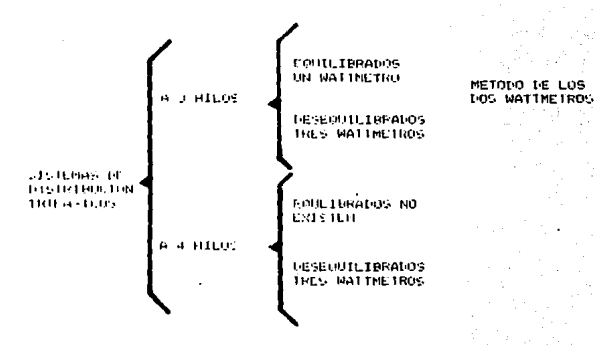

ه. • oue. ur ricteme trifasico cuando  $1 - 5$ intentidades y ángulos de fases son iguales en todas las fases. th sigreme trifazico zera dezeguilibrado cuando alguno de los factores son distintos.

<sup>6</sup> Meitria de la potencia activa o real equilibrados Es el caso de les lineas de alimentación de receptores trifasicoscomo motores trifazicos, estufas trifazicas: en general toda máquina trifásica.  $\langle A \rangle^2$ 

Para medir esta potencia figura 25. se puede utilizar un Wattmetro monofastico. auziliado de dos resistancias adicionales **Fall** CUVO \_\_\_\_\_\_\_\_

valor se aiqual e la resistencia total del circuito Wattimetrico del Wattmetro, La Fotencia del sistema será la que indique el Wattmetro multiplicada por las tres fases.

 $PL = P \times 3$ 

Es muy frecuente que el conjunto Wattmetro - resistencias se dé montado sobre una misma base y la escala vaya multiplicada por tres. En ese caso, la lectura es directa.

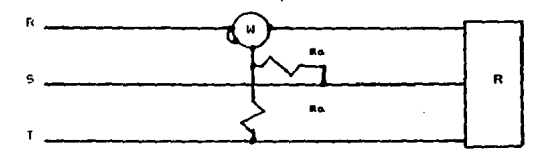

Figura 25. Medido de potencios en lineas trifâsicas a tres hitos equilibradae.

Otro método es utilizando dos Wattmetros monofásicos tipo 2041 como lo indica la figura 26. La potencia total en este caso es la Tillna algebraica de los dos indicadores evaluandose las dos en

forma positiva, normalmente el Wattmetro dos se deflecta en forma negatively be fiene que considerar como rositiva su escala.

) for the system  $\epsilon_{\rm eff}$  : The Same Report of the

남동은 지수가

Pere el cato de medición del potencia fuera del rango de los Wattmetros se utiliza el mismo mátodo utilizado en sistemas monotáticos y su cone-ión, se da en la figura 27.

" Plax et aces v P x cango multiple

That it x ri x p > rango multiple

**IF DRIFTLE IN THE** 

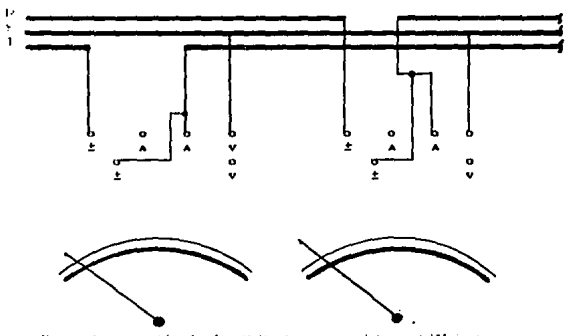

figura 26. Conexión de dos Walimetros para sistemas trifâsicos

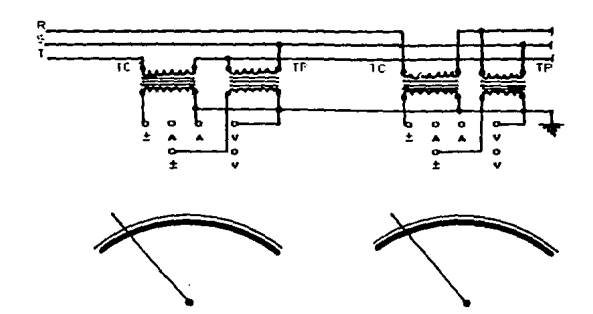

Figura 27. Método de los dos Waltmetros con transformadores l'esde el punto de vista industrial este método es correcto tanto en sistemas equilibrados como desequilibrados a tres hilos.

Sistemas trifásicos a tres hilos, desequilibrados.

Este caso se precenta cuando existen cargas: trifásicas **V** monofásicas en la misma linea. Estos sistemmas suelen estar equilibrados o desequilibrados o prácticamente equilibrados. en tensiones y desequilibrados en intensidades y ángulo de fase. La medida de la potencia en esta linea se realiza con tres Wattimetros (figura 28) y la potencia total es la suma de las indicadas por cada uno de los Wattmetros.

 $Pr = P1 + P2 + P3$ 

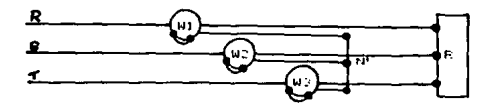

Figura 28 Medida de potencia en 8 hitos deseguilibradas

Cueda ahora un método muy importante, el metodo de los dos Wattmetros.

El Frinciaio teórico de este mátodo se basa en la potencia total de un sistema trifasico y será la suma de las potencias que suministra cada faxe: 1985년 - 대한민국의 대한민국의 사업 사업 사업을 받았다.<br>1986년 - 대한민국의 대한민국의 대한민국의 대한민국의 대한민국의 대한민국의 대한민국의 대한민국의 대한민국의 대한민국의 대한민국의 대한민국의 대한민국의 대한민국의 대한민국의 대한민국의 대한민국의<br>1986년 - 대한민국의 대한민국의 대한민국의 대한민국의 대한민국의 대한민국의 대한민국의 대한민국의 대한민국의 대한민국의 대한민국의 대한

$$
\text{Pr} \quad \mathbf{P} \mathbf{a} + \mathbf{P} \mathbf{a} + \mathbf{P} \mathbf{y} = \mathbf{Va} \quad \mathbf{I} \mathbf{a} \times \mathbf{Va} \quad \mathbf{I} \mathbf{a} \times \mathbf{V} \mathbf{y} \quad \mathbf{I} \mathbf{\tau} \tag{1}
$$

4. S 그 여자가 불안해? 물을 줄 잘못 잘 보고 있다.

En un sistema trifásico a tres hilos ( equilibrada o no) la suma vectorial de las intensidades de cada fase es nular

$$
1 = \frac{1}{2} \left( \frac{1}{2} \right) \left( \frac{1}{2} \right) \left( \frac{1}{2
$$

Despejando de la 2 tina cualquiera de las intensidades tendremos:

 $14 - 14 - 14 + 14 + 14 - 14 - 17 + 17 - 14 - 14$  $131$ Si ahora en la l'auztituimos, una de las intensidades por una cualquiera de las ecuaciones 3, por ejemplo la Is nos quedara: 결혼생활자 보나 있다. 사가 있는지?

$$
\begin{array}{l} \text{Pr} = \begin{array}{c} \n\sqrt{a} & \text{if } a^{-1} & \text{if } a^{-1} &
$$

Al ir operando, nos queda la suma de los tres productos escalares

 $(4)$ 

reducida a la suma de dos, de tal forma que, si conectamos de manera que cada Wattmetro realide un producto, con solo dos nos arregiaremos el sistema.

El esquema de montaje que connesponde a la expresión 4 cerá el de is figura 29 . En él podremos observar que el Wattmatro Wi soporta el peso de la corriente in y su bobina de tensión está sometida a la diferencia de rotencial (Va - Va). El Wattmetro W2 unido al segundo producto ya que su bobina de intensidad soporta la corriente Î<del>r</del> y su bobina de tensión está sometida a la tensión de la red (compuesta) (Vr - Vm).

Con este método cuando el factor, de potencia es menor de 0.5 (motores y transformadores en vacio o con poca carga) uno de los. Wattmetros se clava a cero y entonces se invertira su bobina de tensión y la potencia que indica se restará de la que marque el otro. siendo la potencia total en este caso. la diferencia de lectures.

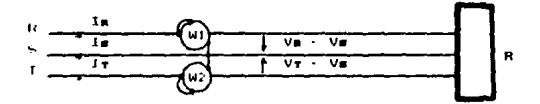

no Méindo de Los d

\* Contadores de energía activa trifesicos a 4 hilos

Los Wattihorimetros trifásicos tienen su principio base, los monotásicos, pero. llevan más discos **Icon** correspondiente circuito magnetico i solidarios del mismo ele, que mueven el mizmo integrador. 2 manazinggan d

Andriana

Se pondrá el contador adecuado al tipo de red. Si se trata de una red a tres hilor: equilibrada o no, se utilizará un contador que funciona por el metodo de los Wattimetros y cuya conexión está reprecentada en la figura 29. la conexión de este contador se corresponde con el montaje del Wattmetro de la figura 29. donde la Fase comun es la S.

Cuarido se trata de potencias elevadas, se suminstra en trifásico a cuatro hilos ( tre fases y un neutro ), y , en este caso, el Wattitionimetro lleva tres circuitos electromagnéticos con tres discos acorlados sobre el mismo eje.

En la figura 30, se representa la conexión del Wattihorimetro y se corresponde con la conexión del de los Wattmetros de la figura 28.

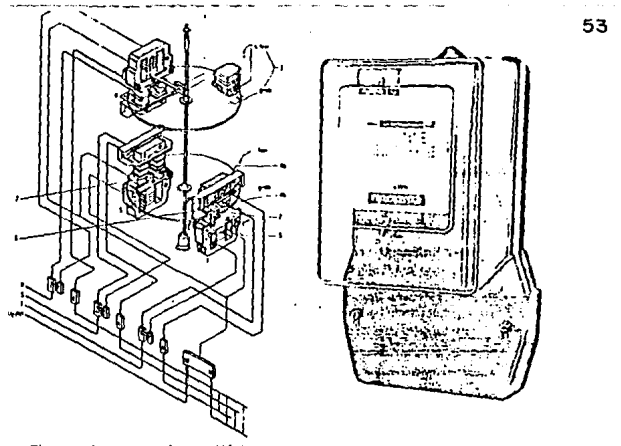

triffaten con tres circulton trifâsicas a cuatro hitos.

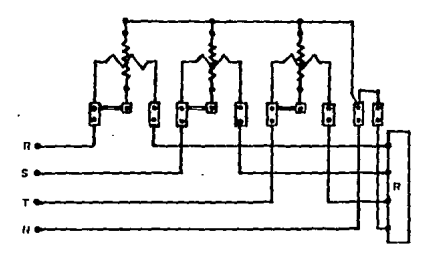

Figura #4. Medidor de potencia a cuatro hilos

\* Hedide del factor de notencia en una instalación,

Luando re trata de medidas en lineas trifásicas. según el tipo de estar re neceritan unar conexiones u otras. Ari:

Lineaz equilibradas a cuatro hilos. Será suficiente con solo confluetros monofásicos conectados como lo indica la figura 32. El Angulo de destase medio será el de esa mizma fase, pues todas son signin feet and co-

. Linesz deseguilibradas. a cuatro hilos. Se necesitará un colimetro monofásico con fase y se calculará el valor medio del cor e de la linea.

Lineaz equilibradaz a trez hilos. En este cazo, se utilizará cosinetros crifásicos de un equipo de medida. decir. es. monofazicos con neutro artificial figura 33. El cos e medio es el valor medio y el de fasa. va que es un sistema equilibrado.

Linear derequilibradas a tres hilos. Se utilizan Para esta medida fasilmetros con tres equipos de medida, como el caso, de la finance 29. Los fasimentos, al estar construidos con dos bobinas. una de tenzión s'otre de intenzidad. tendrán unos valores máximos de une y de otira que no se podran sobre lesser. Así, cuando un corinetino llave indicado en carátula 220 V. 5 A. quiere decir -que se nodrá utilizar en una finea de tensión 220 | V | v | cuvo | consumo mávino zeanibilA.

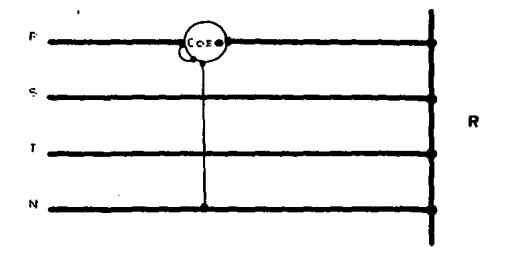

Figura 82. Medición del factor de potencia en Lineae equilibradas a cuatro hitos.

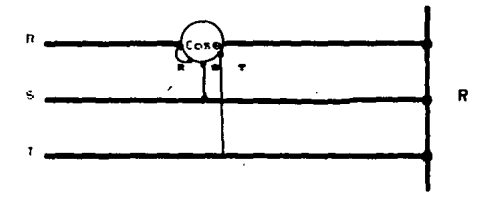

Figura 23. Medida del Factor de Potencia en Lineas trifâsicas a tree hitos

Al utilizar un medidor del factor de potencia tipo 2039 marca. YEW para un sistema equilibrado, su forma de conexión es la indicada en la figura 24. donde son utilizadas las terminales P1, P2 y P3 en forma individual esto es una por cada fase. cortocircuitando el amperimetro interio del medidor segun la constante de multiplicidad que se maneje. para 1. A o 5 A , sus otras caracteristicas sont

de 60 V a 300. V . cos 0:0.5 a 1. frecuencia de 45 a 65 Hz.

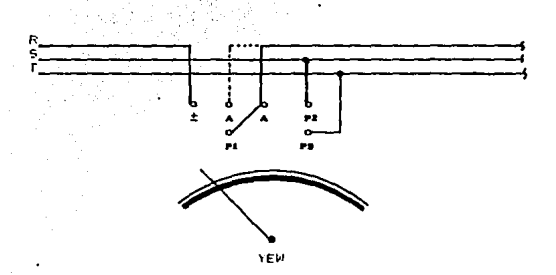

#### Figura 94. Conexión del medidor de Factor de Potencia 2090

Para utilizar el medidar de factor, de potencia, coso, tipo, 2039 fuera de su rango de medición se utilizan dos itiransformadores de potencia PT y un transformador de corriente TC como lo muestra. La figura 35, siendo la electura directa.

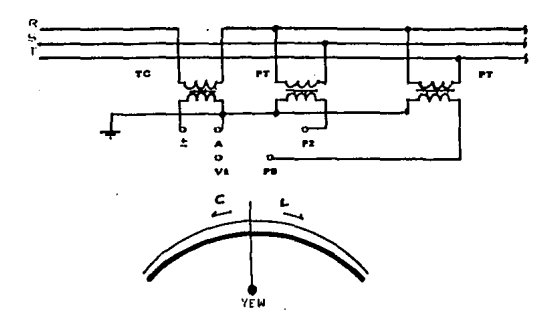

Figura 95. Conexión del medidor de factor de potencia con TC Y TP

+ Medición del cos @ de un circuito trifasico balanceado.

Método de los dos Wattmetros. Puede ser conectados de acuerdo con el diagrama de la figura 36.

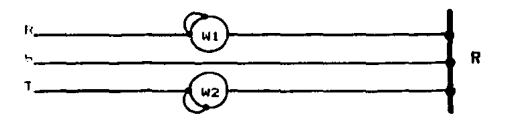

Figura 5d. Mútodo de los dos Valimeiros

It may importante realizar las coneziones correctas, de tal forma que un instrumento deflexiona en la dirección equivocada. lar coneciones de las bobinas de conniente deben sen intercambiadas la lectiura tomada como un valor negativo. La suma de la lectura de los dos Wattmetros Wily W2 dan la potencia dicipada en la carga. la relación de esas dos lecturas resultan del retraso del voltajeconniente. por ejemplos

> $W1 - W2$ **CALL TONE**

 $\sqrt{1 + 4}$ cor n San

Mátodo gráfico. figura 37., ்ள்ள iluztra continuación te: notible encontrar al valor del cor e **Función** come una relector MIZ M2.

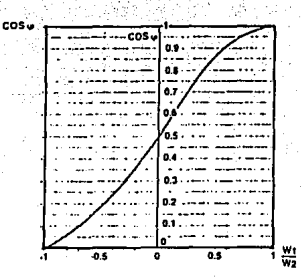

\* Medición de carga reactiva con un circuito desbalanceado.

En tal circuito, el cos o es diferente en cada fase, Para medir el cos e, es necesario medir separademente, en cada fase de la carga. la potencia, la corriente y el voltaje.

Si el neutro de cada carda conectada en estrella ( Y ) ex inaccesible, es imposible la medición. En forma similar, si la carga conectada es Delta y las fases no pueden ser desconectadas para la medición, es imposible medir el factor de potencia en las Faxes.

Sin embargo para la carga total de la red es posible medir  $\mathbf{r}$ potencia activa y reactiva y de esos valores obtener el valor promedio del fector de potencia. El diagrama del medidor de energia reactiva se muestra en la figura 38.

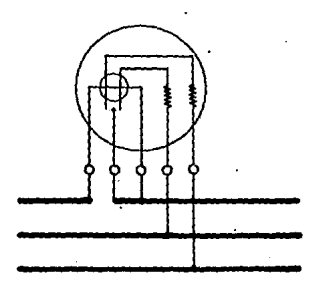

Figura 20. Diagrama de un medidor de energia reactiva

f contadores de potencia reactiva

En el caro de una red trifasica tenemos que la potencia reactiva O  $62.5$ 

 $(10 - \sqrt{3} - 1)$  zen e t

Le tenidad utilizada indutrialmente es el kilovar-hora (kvar-h). El momento que hace girar el dirco de aluminio del contador es de ia formaz:

 $Mr$   $F$   $F$   $\theta$   $\theta$   $\theta$   $x$   $y$   $\theta$   $n$ 

luego tendremos que el deberá ser proporcional a I  $\mathbf{v}$ proporcional a f y V, y entonces tendrá que cumplinse que Assene para que el momento de giro zea proporcional a la potencia **Feactivar** 

 $M = 11$  V I zen a

La aplicación de estos contadores es el control del factor de notencia de las instalaciones receptoras.

### 2.3 RAZON JUSTIFICATIVA DE UTILIZACION DE ALTA TENSION

Las ventajas que supone la utilización de la alta tensión son dos fundamentalmenter

1) Reducción de la sección de los conductores. La sección de los conductores eléctricos es proporcional a la intensidad que deban transportar. For considuiente, para una misma potencia. transportada la intensidad será tanto menor cuando mayor sea la: termion, y, por tanto, a mayor tensión, menor sección para una misma potencia. Tendramos, pues, menor peso, menor costo, apovos menores . etc.

2) Disminución de las pérdidas en el transporte. En una linea eléctrica. la mayor componente de pérdidas es la debida al efecto joule (  $I^2 \times R$  ). For tanto, las perdidas por este motivo son proporcionales al cuadrado de la intensidad. Iuego para una misma linea (R= cte), las pérdidas varian en razón inversa al cuadrado de la tensión.

Eiemplor

Se tiene una linea de 220 V que transportará una potencia de 38 KW. Calcular la intensidad y la sección del condutor.

Solución

P= $\sqrt{VI}$  Considerando fo=1

 $I = P / \sqrt{2V} = 39.000/380 = 100^{\circ} A$ 

De tablas para 100 A le corresponde un diametro de 70 mm<sup>2</sup> Si mhora hacemos que la tensión sea de 22 KV. para las mismas condiciones tendremos:

I=P/ 2V = 38,000 / 23 × 22,000= 1 A De tablas para 1 A es suficiente una sección del orden de 0.2 mm<sup>2</sup> con esto se ve claramente cómo la reducción de sección es muy conciderable.

Pérdidas de potencia por efecto Joule, conciderando que la resistencia total de la linea es de 20 O. ejemplo: En el primer caso, las pérdidas por efecto joule son:

 $Pj = I<sup>2</sup> \times R = 100<sup>2</sup> \times 20 = 200,000 W$ 

en el segundo caso serán:

 $P_{1} = 1^{2} \times R = 1^{2} \times 20 = 20$  W

Veamos pues, que para una tensión cien veces mayor. las pérdidas son diez mil veces menores.

G1

**FACTOR** DE PODER METRICO

PORTATIL

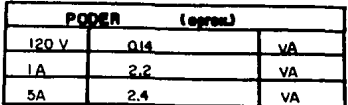

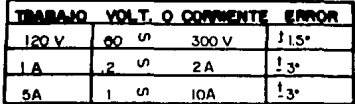

 $\frac{1}{r}$ 

Î **YEW** 

 $\begin{array}{c} \begin{array}{c} \cdot \\ \cdot \end{array} \\ \begin{array}{c} \cdot \\ \cdot \end{array} \end{array}$ 

 $\frac{1}{2}$ 

يد

**TIPO** 2039

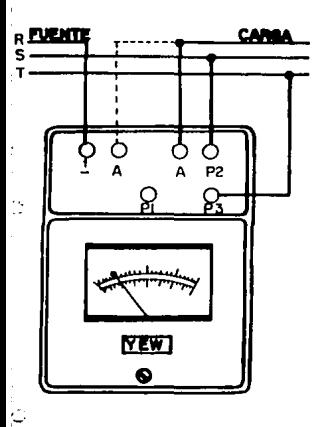

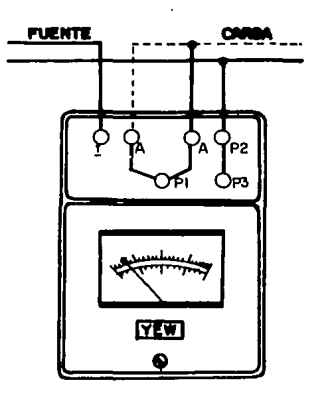

# WATTMETRO POLIFABICO PORTATIL

CARGAS DE PODER (WATTS)= INDICACION (WATTS)X CONSTANTE DE MULTIPLICACION

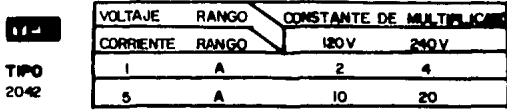

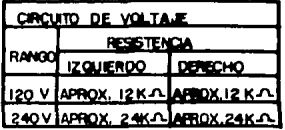

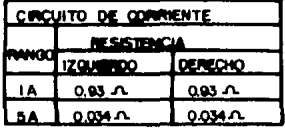

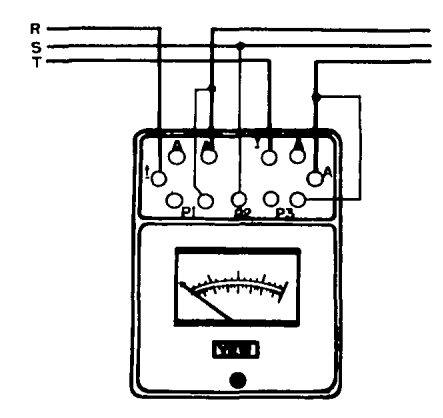

 $\pmb{\tau}$  $\mathbf{x}$ 

#### **FACTOR** POTENCIA<sup>.</sup> D E

ż

# 3.1 DEFINICION Y CALCULO DEL FACTOR DE POTENCIA (fp)

Pefinición- La relación de la potencia real de una corriente alterna con respecto a la potencia aparente, la razón del potencia en Watts a los voltamperes, el coseno del Angulo de fase de la corriente alterna con respecto a la del voltaje. Puede ser expresada en decimal o como porcentaje, ángulo que reprecenta  $\mathbf{1}$ fase de la impedancia Z, la razón de resistencia a impedancia. La intensidad de corriente que circula por un circuito de corriente alterna puede considerarse como la resultante de dos componentes: una en fase con la tensión y la otra defasada, como indica la figura 39.

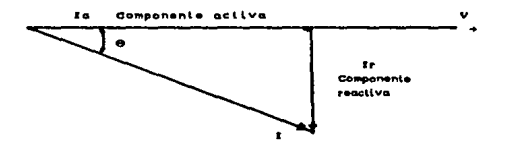

staura. **BD.** Components de la intensidad - de corriente **DOP** afaeta dat Angulo de desfase.

La componente en fase se llama componente activa. Porque  $\blacksquare$ multiplicar su valor por la tensión se obtiene la potencia activa o real del circuito: es decir. será la única corriente susceptible de ser transformada en enroia mecánica ( torque o par ) en el caso de motores y satisfacerá. La equación:

- $1 1 4 1$
- Is Far de valide
- de Eluío nato en el expacio de aire como un resultado, de corriente magnetizante.

I=Corriente actival:

l' Constante (dependiendo de la máquina en estudio ).

En corriente trifásica. La potencia activa es i

 $F = V$   $18 - 12$ 

F\* Potencia activa en KW

V= volts en la linea.

les corriente activa en amperes

Pero como puede venze en la figura 39:

lam I com e

de donde resultai

Pr V I V3 cox e

La componente defasada ze llama componente reactiva o magnetizante y suministra una potencia que sirve para establecer, el circuito magnetico, pero no contribuye directamente a la potencia real del sam Paris (spicelast stærk motor.

La potencia resultante de la componente reactiva de la intensidad de corriente se llama potencia reactiva. En corriente trifarica. dicha potencia tendra una expresioni

 $117.73$  ren o

Pero la red. se absorbe en realidad una corriente I y se llara potencia aparente (5) a la que resulta de su consumo. En corriente
trifasica viene expresada por la relación:

 $C = V I$  $5^2$  =  $P^2$  +  $0^2$ 

La figura 09 muestra que cuando mayor es el ánquio de defasamiento 0. mayor es la componente reactiva y menor la de la componente activa de una corriente dada.

Lonviene evidentamente, que el cos e (factor de potencia ) del motor se aproxime todo lo posible a 1.

l'el triàngulo de potencias tenemos que el factor de potencia fp tendrá una expresióni

```
for cos \theta = P / \sqrt{3} \times S = W/ \sqrt{3} V I
V= Voltaie nominal
I= Corriente nominal
f_{P} = R/ZZ=compleia
f_{\text{D}} = \sqrt{1 + (f_{\text{D}}(u, t) - (u, c) - 1) / (2)^{2}}fp=P Z/ U^2for P/ I<sup>2</sup> Zf_{D} = \sqrt{1 - (1)(L - N_{C}) / 2}
```
## 3.2 PROBLEMAS CON UN BAJO FACTOR DE POTENCIA

Una carga que consume la mayor potencia reactiva y el factor de potencia más bajo es el fénomeno eléctrico que puede suceder en condiciones estables.

Para una potencia consumida constante, el factor de potencia más

balo. Is rotencia ararente zela más alta y azi también más alta la cantidad de conniente en la red. Con un factor de potencia de 0.5. la cantidad de conniente non la canda será dos veces la corriente util. Con un factor de potencia iqual "a 0.9 la cantidad de conviente zerá in : máz alta que la conviente otil.

Fare una rotencia constante. la cantidad de corriente de la red se incrementari en medida que el factor de potencia disminuya. Lite significa que los transformadores y cables de distribución estaran sobrecargados y las rédidas en ellos se incrementaran.

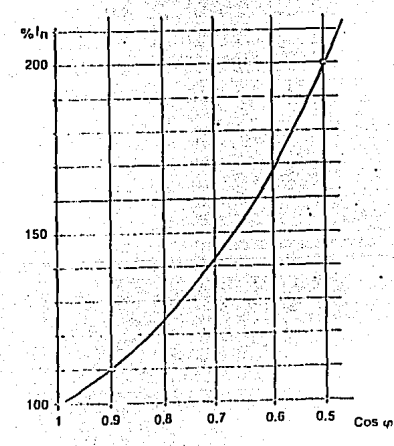

nominal afectada Heads visto la considerable influencia que el factor, del potencia tiene sobre el valor de la corriente demandada en el sistema. Este punto en que aumenta la corriente ocasionara muchas desventajas para el usuario industrial, todo lo cual tiene repardusiones financieras, extas costosas desventaias pueden situarse en 4 categoriast las cuales se verán a continuacións

\* Aumenta las pérdidas por efecto joule las cuales son una función del cuadrado de la corriente, por ejemplos -Los cables entre el medidor y el usuario -Los embobinados de los transformadores de distribución · Dispositivos de operación y protección

\* Un aumento en la calda de voltaje resultado de un insificiente suministro de potencia a las cargas (motores. lámparas, etc.): estas cargas sufren una reducción en su potencia de salida.

ia caida de voltaje afecta ar

-Los embobinados de los transformadores de distribución

-Los cables de alimentación

-Sistemas de protección y control

\* Las instalaciones no puden ser usadas a toda capacidad resultado en altos costos de depreciación. Esto es particularmente importante en el caso de transformadores de distribución.

\* Esaz desventaias también afectan al producto y  $\bullet$ distribuidor de energía eléctrica. Es completamente comprensible. sin embargo, que él debe penalizar al usuario malo haciendo que el mismo paque más por su electricidad.

## 3.3 FACTOR IE PUTENCIA DE UNA INSTALACION

.<br>Lomo cada recentor de los conectados de una instalación tiene factor de notencia determinado y normalmente distinto. hay calcular el valor elobal que es el que nos limita la compañia suministradora.

Para calcular, es necesario conocer la potencia v el fo de cada invide los receptorat Viasi tendremos que el factor de potencia talka elobal será: 1990 **TAR TERRAIN WEDER** 

$$
T\cap\mathbb{E}^{\times}\mathbb{R}^{n}\rightarrow\mathbb{E}^{\times}\mathbb{E}^{\times}\mathbb{E}^{\times}\mathbb{E}^{\times}\mathbb{E}^{\times}\mathbb{E}^{\times}\mathbb{E}^{\times}
$$

. Liemnicz  $\mathbb{Z}$  (see )

- Un ima instalación electrica se tienen los siguientes receptores: limotor de 1 HF v frau.6

constant de TIF HP y fp=0.8

Dimoteir de 20 HP v fn=0.5

Disn lamparas fluorecentes de 40 W v fp=0.4

Se realiza un cuadro de potencias:

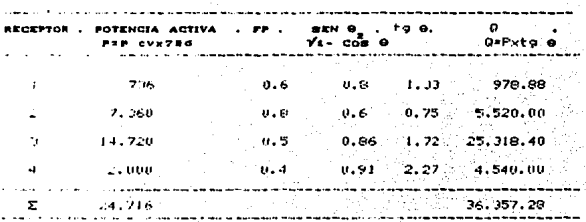

Conocidas las potencias activa y reactiva totales tendremos

$$
\begin{array}{lll}\n\text{core} & \text{E P} / \sqrt{D^{1.1} + D^{2.2}} & 24.716 / \sqrt{24.716^{2} + 36.357.28^{2}} \\
\text{= 0.587}\n\end{array}
$$

### 3.4 PERDIDAS EN LOS CABLES

Para la misma potencia transmitida, una mejora en el fp significa una reducción el la corriente principal.

Para un cable dado. las pérdidas son proporcionales al cuadrado de la corriente. Para mejorar el fp'de un valor inicial cosei a un valor de cose2. las pérdidas I<sup>2</sup>R en Watts pueden ser reducidas por un factor.

$$
K = \left[1 - \left(\frac{\cos \theta}{\cos \theta} - \frac{1}{2}\right)^{\frac{1}{2}}\right], \quad 100 \text{ on } 2.
$$

Vemos que una majora en el fp 0.6 a 0.8 reduce las pérdidas en un 44 % y una mejora de 0.6 a 1.0 resultarà en una reducción del 64%, Augue esos factores sean bien conocidos, poca atención es dada para las posibles mejorias en economia. La figura 41 nos muestra la relación de perdias en los conductores respecto a los valores dados de fp.

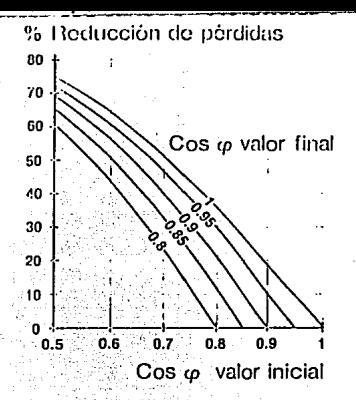

41. Pérdidas en los cables

Hhome por comedir el factor de notencia de cos el turchisemos que tenemos una intalación que alimenta a un motoirez.

tistos del motors - 37 kw . 380 V . fp 0.72.

Li catie alimentador es tipo aéreo de 25 mm<sup>2</sup> con una longitud ISU M. La intelación está en servicio 480 h/mes.

J' (Al ex el ahorro en l'Whi cuando el factor de potencia me to naido ide. 0. 72 a 10, 25, 30 %

listernismeción de la corriente de fase

Lonx cos e 1 = 0, 222 F/ VJ V cos e = 07,000/ 1,72 x 380 x .722

## $T = 211.4$

 $0.95 - 37.00071.73 \times 000 \times 0.95 = 59$  A

Resistennoia del cable ( por fase ).

La tabla de la figura 42 muestra las pérdidas del cable  $theta$  para 35 mm<sup>2</sup> = 0.0005  $\Omega/m$ .

Resistencia fotal =0.0005 x 100 = 0.09 0

Ferdidas Térmicas.

cos  $\theta = 0.72$ . Tenemos P=3 x R x I<sup>2</sup>= 3x0.09x78<sup>2</sup>=1.643 W.

cos 0=0.95. Tenemos P=3x0.09x59<sup>2</sup>=940 W

Elferencia = 703 W

Concluimos.que corrigiendo el factor se reducen las perdidas.

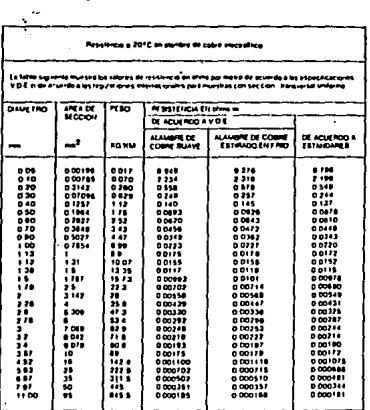

Figura 42. Tabla de resistencia de alambre de cobre

hetodo nor remoarame para la estimación de nérdidas metro de cable para uro de notencia en un periodo de 3.000 ner alto con tres fares con alimentación de 300 V

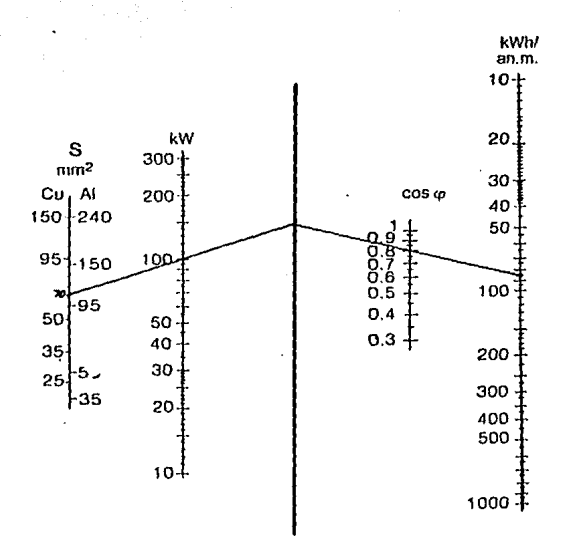

ograma para la estimación de pérdidas activas conductores de cobre y atuminio.

#### Ejemplo:

Catabre AMG 170 de tablaz del anexo I:70.43 mm<sup>2</sup> Potencia instalada=100 Kw Freque 1 480 horas de iso

de la gráfica obtenemos 85 Kwb/m lenemos que las pérdidas seran:

$$
\theta_{29}^{\rm ex} \left[ \frac{480 \times 12}{3.000} \right] = 163.2 \text{ Kw/metro}
$$

Para 415 volts, se multiplica el resultado por 0.84 Para 220 volts se multiplica por 3 Del método anterior podemos observar que a mayor diametro con una misma potencia instalada las pérdidas son menores, así, al aumentar el factor de potencia tambien se reducen las perdidas.

## 3.5 CALCULO DE CONDUCTORES

En el diseño de instalaciones eléctricas una de las tareas más importantes es el cálculo de la sección de los alimentadores. es decir. la especificación de los conductores que suministrarán energia eléctrica a una carga.

Los criterios para-definir la sección transversal de los conductores AWG I American Wire Gage ) o MCM I miles de circular

 $\cdot$ 

milit, se requiere rrimeno de la definición de la conniente que circulară con cada uno de los conductores en condiciones de plena carda i contiente nominal ) dato de ríaça de los equipos que serán que se debe incluir una couectados" **Frecenve** istorica con **Para**  $1000099137022$ 

Los enthusiekles distances aus se deben considerar para  $1<sub>n</sub>$ errecificación del conductor son: capacidad de conducción de contiente tera las condiciones, de instalación, calda de initalación, calda de voltaje permitida, capacidad para soportar is conniente de contocincuito. L' califre minimo: permitido: para ariicacionez especificas. Otras menor importantes soni pardidas non efecto Joule. fuenza de tino en el proceso de cableado y alimentadores de calibres diferentes que pueden compartir la misma canalización.

I. : imnortante tener siemprez prezente. donde no se dispone en un momento determinedo de toda la carga instalada, es aconsejable connexin la intensidad de conniente (Ic) después de calculada y multinizarse nor un Factor de Utilización (FU) o Factor de tremende (H.I.), mie vanse de U.C.a (U.D.)

ru et'el cociente de la rotencia o demanda máxima entre notencia. Coarda/ instalada, por lo tentos

En la siguiente pagina se muestra los factores tipos para algunas industrial v comercios ( en % ).

 $\mathbf{F}_{\mathbf{m}\Delta\mathbf{m}} = \mathbf{F} \mathbf{H} = \mathbf{F}_{\mathbf{m}\mathbf{m}\mathbf{m}} \mathbf{F}_{\mathbf{m}\mathbf{m}}$ 눈앞으로

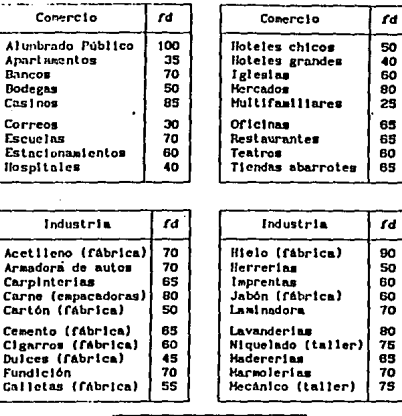

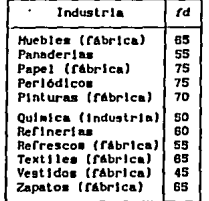

 $\sim 10^{-11}$ 

 $\ddot{\phantom{a}}$ 

÷.

 $\cdot$ 

 $\ddot{\phantom{0}}$ 

 $\frac{1}{2} \left( \frac{1}{2} \right) \left( \frac{1}{2} \right) \left( \frac{1}{2} \right)$ 

Latda de tanzial.

Una linea de transmisión está construida  $a + b - b + c + c$ resistencia y una inductancia en teria ( serca de 0.4 a 0.9 Hg por metro ). La caida de voltaja en tal linea de transmisión a de la cual una corriente con ángulo de fase o fluve, es dada a **Links** primera aproximación port

taide de voltaje AV= IIR cose + wil sen

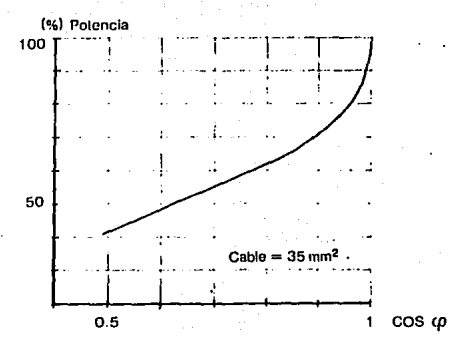

Catda de cables voltaje

F a **Pad Friday tra** dopde  $\overline{\phantom{a}}$ --**I**da de Voltaie rotencia másima que puede ser transmitida est nermation in total  $\mathbf{r}$ 

cos

Por lo tanto la potencia máxima que se transmite es:

re ny<sup>2</sup>/Riu. to a

En la práctica con cos 0\*0.4 la capacidad de la corriente de la linea aumenta casi linealmente hasta el valor de cos e=0.8, de ahí aumenta aon más rápidamente. Como puede notarse en la cráfica de la caida de voltaje para un cable de 35mm<sup>2</sup>. la potencia transmitida para una caida de voltaje dada, puede ser doble cuando mejoramos el cose de 0.65 a 1.

Otro método de obtener la caida de voltaje en una linea de transmitión esta dada nor:

 $e^*$  Va - Vz VA= Voltaje aplicado a los alimentadores (conductores) VT\* Voltaje al termino de los alimentadores

en porcentaje  $x$ 

 $\cdot$  :

 $e^{\frac{1}{2}x}$  (e/Vnominal) ×100

La máxima permitida por NTIE (1991) es 3% para el circuito alimentador principal y 3% para el circuito derivado, sin que los dos circuitos juntos sobrenasen el 5%.

Fara baja tensión y calibres hasta 4/0 AWG se expresa la caida de voltaje en terminos de la lev de Ohm.

 $\bullet$  RxI  $\rho \frac{L \times I}{R}$ 

# ESTA TESIS NO BERE SALIR DE LA BIBLIOTECA

Para calcular el diametro o sección del conductor contemplando calder

 $\sim$   $\approx$   $p$  (Lx1 /a-V) (100

: S=Area o sección transversal mm<sup>2</sup>

p=Petistividad especifica ohm mm<sup>2</sup>/m

- 1=Corriente de carga en Amperes

4\*Laida de voltaje permitido en X

V=Voltate aplicado (Vnom)

segun IALS (International Anneald Corpor Standard) rara 60°C creración se fiene que p= 1/501 por lo que para obtener la sección de conductores de cobre se utiliza la siguiente expresioni

Sour 2 clived

Fara circuito monofasicor v bifásicos c=2 (por el hilo de retorno): para circuitos trifericos c=13 ya que el voltaie nominal corresponde al voltaje entre las fazez:

Vrion= Y: V fase-neutro

La sección obtenida se compara con los diferentes calibres de tablas - que tenga una área transversal igual o mayor.

Fara I fare v neutro tenemor:

WEVE COTO

 $J$  sw/Vcore

celda de tenrión

e=2PJ (ror ida y retorno)

 $42001/511$ La lengitud del conductor e=L1/25.5 p=1/58 para 20<sup>0</sup>C y p= 1/50 para 60<sup>0</sup>C

eX=ex100/V

Light project

4%=(LI/256) x 100/V= 4LI/9V S=4L17VeX11

Para 2 fases y neutro W=2VIcose  $1 - n/2V$ cose e=RI=p I L/S=LI/50 S e%=e 1007V=(LI7509)x(1007V)=2LI7SV  $S*2LI/VeX$ 

Fara 3 fases

W=73 VI coxe  $I=W/T3$  V core I=W/73 V cose n cuando se colocan motores e=R(+3 I)=+3 p I L/S= +3 LI/50S eX=73LI/50S x 100/VL=273 LI/SV S=270 LI/VL e% pero VL=73 V  $S=2LI/V eX$ 

Para 3 fases un neutro el calculo de conductor 9 es el mismo del anterior asi como su caida de tensión.

E.jemplo:

Calcular, los alimentadores tipo TM para alimentar una carga total de 10,000 W, resultante de sumar cargas parciales monofásicas y trifásicas conectadas a tensiones de 127.5 V y 220 V, considerando un factor de rotencia 0.9.

**Datum** 

**Main.min Warry** 

Viet20 Volts

 $V = 127.5$ 

coresulor

FE=0.7 conciderando que es una laminadora

 $n = 0.05$ 

Solición (1988)

Wey: VL I cose n

 $I = W / 1.7$  VL cose  $n = 10.000 / 1.73 \times 220 \times 0.9 \times 0.85 = 18.000 / 291.16$  $1 = 61.92$   $A_{\text{max}}$ 

Ic=1 x FD = 61.02 x 0.7=43.27 A.

Para conductriuna corriente de 43.27 A, se necesitan conductores con aislamiento tipo THW calibre 08 ver tabla de capacidad de corriente de conductores.

านกระเบทสวน พูลอยู่กับแพร่เข้ากับ เป็นี้ปั๊ง<br>1. กรุงกรณีการเข้าใช้ช่องรับคุณเพราะคร **Column Para Las fases** 0 h 00 ∷

Fara el neutro  $1.9 - 10^{-7}$ 

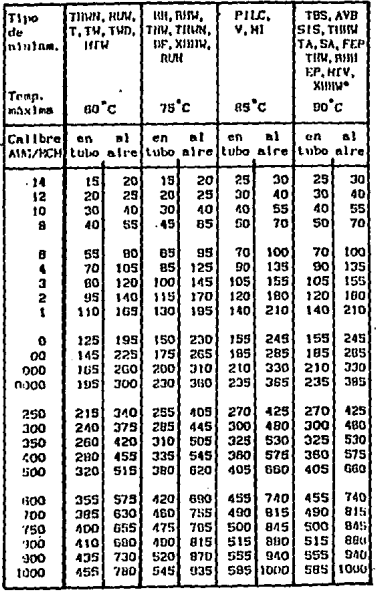

 $\ddot{\phantom{a}}$ 

 $\sim$   $^{\prime}$ 

 $\ddot{\phantom{0}}$ 

Tabia de capacida de corriente de conductores de cobre NTIE

ä,

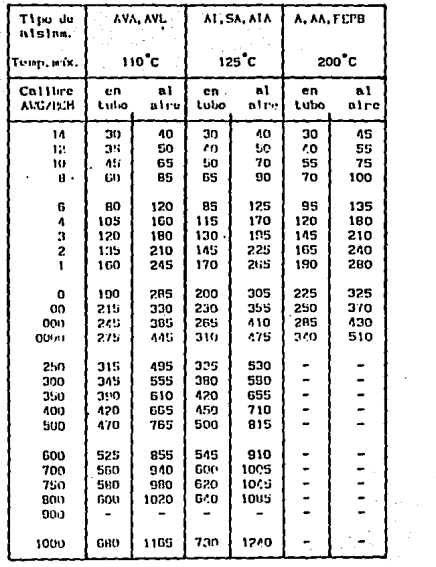

ċ,

Tabla de capacida de corriente de conductores de cobre NTIE

 $\bullet$ 

¥.

 $\bullet$ 

 $\cdot$  00

in el caro de que se conociera la potencia reactiva, instalada, se queda seleccionar al conductor segun la tabla mostrada continuacion:

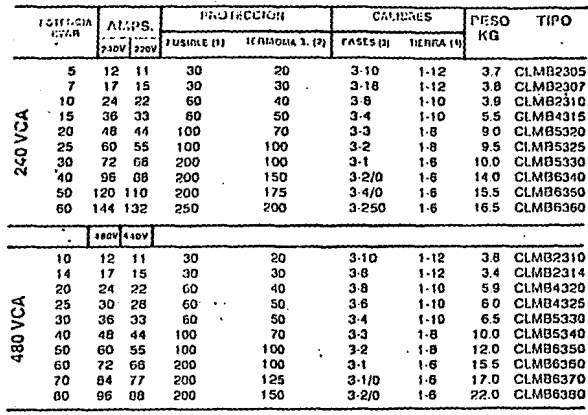

I) innencionados a un minimo de 165% de la corriente nóminal.de acuerdo con Jar NORMAS TECNICAS PARA INSTALACIONES ELECTRICAS, PARTE I SECOFIN-DON.

2) fouencionadas a un minimo de 135% de la corriente nominal, de actiondo con las NORMAS TECNICAS PARA INSTALACIONED ELECTRICAS, PARTE J SECOFIN-DRN

DiConductores (HW, dimencionados a un minimo de 195% de  $1<sub>a</sub>$ conniente nominal y lemperatura ambiante máxima  $de = 50^{\circ}$ C. de scuendo con Jas NORMAS IECNICAS PARA INSTALACIONES ELECTRICAS.FARTE L SECOFIN-MAN

allusmatro del conductor destinado para tierra o neutro, de. Acuerdo con las NURMAS TECNICAS PARA INSTALACIONES ELECTRICAS. PARTE 1: SECOPIN-1694

#### **Fieldot**

he fienen 4 motores NEMA Blear de arrangue normal de 30 HP 1800 rrm 4 rolor. cada motor consume 7.5 kvars.

Total de Kvars=OUC

いかきめん

Cada motor tendra que ser alimentado por 3 fases de calibre 8 segun tabla v una protección fusible de 30 A. con elemento termomédinático de 30 A.

#### 3.6 PERDIDAS EN UN TRANSFORMADOR

La eficiencia del transformador está en función de la carga que tiene conectada (Curva caracteristica de eficiencia). Si un transformador esta conectado permanentemente a la red. habrá un consumo permanente de energia equivalente a sus pérdidas en vacio (especificadas por el fabricante). En el momento que se le conecta alquna carga. las perdidas correspondientes de esa carga serán:

$$
Per\ Fn\ \left[\begin{array}{cc} & 1 \\ \hline & 1n \end{array}\right]^n
$$

Pc= Pérdidas correspondientes a cierto régimen de carga. I=Corriente al régimen de carga correspondiente. In=Corriente nominal (plena carga). Pn=Pérdidas debidas a la circuilación de la corriente nominal por los conductores del trasnformador (pérdidas en el cobre).

Fara obtener las pérdidas totales del transformador deberán sumarse las de vacio (consideradas constantes) o pérdidas en el entrehierro y las obtenidas en la expresión anterior. Por lo general la eficiencia máxima de un transformador se obtiene cuando la carga está entre 75% y 100%, por lo que debe procurarse que el transformador se utilice en regimenes de carga cercanos al 100%. Sin embargo al momento de especificar (un transformador 50 requiere prever cierta holgura para reservas futuras. Las pérdidas en el núcleo corresponden aproximadamente a la

notencia dicipada en el transformador bajo condiciones sin carga. Enfonces resulte conveniente determinar la carga oromedio v procurar que se mantensa dentro de ese nampo.

Para calcular la carga promedio se utiliza ia. siguiente er nirezzont.

 $\Sigma$  ,  $\Sigma$  )  $^2$  f

#### denger

ja 1.2. ... Feriodos de liempo donde en que la carga conectada es diferente i ciclos. turnos de trabajo o dias habilass.

Ijs darga constante durante et periodo de Liempo ti. corregida por el factor de potencia.

Concluimos que las pardidas en un transformador son de dos tipos: Pardidar en al entrehierro (núcleo) y pardidas  $e \cup e \cup$ bobinado tcobre...Las perdidas en el núcleo corresponden aproximadamente la rotenzia disinada en el transformador, bajo condiciones, sin car se.

Lar rendidat en el cobre varian con el cuadro de la conriente directamente ralacionadas con el factor de potencia. ron lo tanto las rendidas totales son iquales a las perdidas en el núilse más las perdidas en el cobre a plena carga, corregidas por la relación al chadrado de las cotencias a la carga dada dividida i or la porsocia a plena carga.

$$
f(r \text{ Pou} + \text{Pre} \left\{ \begin{matrix} \text{fotencia} & \text{la carqa} \\ \text{fotanical} & \text{ptena carqa} \times \text{fp} \end{matrix} \right\}
$$

Sunongamos que tenemos un transformador de 500 KVA dando 000 KW con un factor de potencia de 0.85. con pérdidas normales. Las pérdidas totales soni bela gráfica de la figura 44, obtenemos las perdidas del cobre y del núcleo y así obtenemos los valores marcados para estos datos. Pou=600

Pre=1150

Por lo tanto tenemso que las pérdidas totales corregidas son:

Pt= 1150+6000 $\left[-\frac{300}{500 \times 0.05}\right]$ " 1150+(6000x0.4983)=4,139.8 W

Si el factor de potencia puede ser mejorado en la unidad. las pérdidas pueden ser reducidas a 3,310 W. Suponiendo un tiempo de trabajo de 480 horas por mes, la reducción de nérdidas anual serái

Con una danancia de 4.139-3.310 \*829.8 W Reducción de perdidas= 829.8 x 480 x 12 = 4,779.65 Kwh.

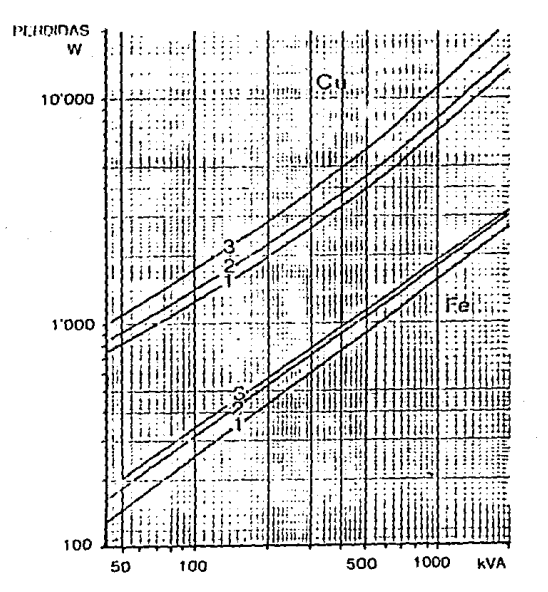

erdidas normales, 2 perdidas bajas, 3 perdidas extrabajas

Valores de las perdidas del nucleo y del embabinado La potencia que muede ser liberada de un transformador resada en KVA. donde la "potencia" má: 1mě connesponde $m\Delta < 1$  maa la corriente másima. Esta  $\sim$ t a na dado. entregar. **Frankformador** nuede ou e a are irente. requarimiento es para potencia activa. Un fransformador mejor utilizado cuando el factor de potencia de 1a carge. cercano a la unidad.

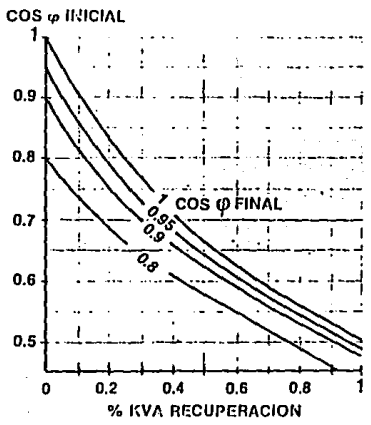

Figura 45. tranels Recuper **Dolensia** en un

La potencia a ente extr echabia ne nu m i ×× m a it sene misma potencia activa puede ser expresada por:

$$
EVA = EW \left[ \begin{array}{ccc} 1 & 1 & 1 \\ -2 & -2 & -2 & -2 \\ 0 & -2 & -2 & -2 \\ 0 & 0 & -2 & -2 \end{array} \right]
$$

Lo cual nos da en forma gráfica figura notencia aparente recuperada.

## Elemptor

tin 400 KVA. transformador de con u de  $300$ raa ΞM ı an factor de notencia cose=0..65. está cargado a zu. máximo. SI.  $\blacksquare$ 

factor de notencia es mejorado a core2¤0.9 tendremori

$$
1.144 = 3000 \times \{1.34 \cdot 1.11\} \times 120, 21000
$$

lie la gráfica de la figura 45, tenemos una recuperación de 0.42. Al mejorar el factor de potencia de 0.65 a 0.9, 120.21 KVA, serán aprovechados. Esto muestra que tan importante es mantener el factor de potencia en la salida del transformador tan cercano a la unidad como sea potible.

#### \* Calda de voltaje de un transformador.

Un transformador tiene una resistencia primaria, una resistencia zecundaria v una inductancia (de fuga ) sobre el primario y  $\bullet$ vacundario. Esto puede ser analizado utilizadondo el diagrama de. happ. el cual muestra que con carga el transformador tendrá una calda de voltaje en su lado secundario.

En la práctica una prueba de corto circuito, es hecha, en esta prueba se datermina el valor del voltaje primario ( expresado como un porcentale del voltaje nominal), necesario para dar  $1<sub>n</sub>$ corriente nominal sobre el lado secundario cortocircuitado. Este valor ruede variar dependiendo del tipo de transformador entre 2 y Iz I. Esto está generalmente alrededor del  $-5$ × transformadores de distribución. لأجس بجوجور تهميليها

El voltaje de cortocircuito es usado para determinar el valor relativo de la calda de voltale rezistivo (AVr) y la calda de voltale inductivo (AVs).

En la practica la caida de voltaje relativo (en %) ex riempre -más

93

paqueña que el voltaje de cortocircuito. Esta caide voltaje eztá directamente relacionada con la corriente. También varia. asumiendo corriente constante con el factor de potencia. Con  $\bullet$ factor de potencia bajo, la caida de voltaje es más alta. S1 e 1 circuito es capacitivo, el voltaje de salida del transformador se incrementará.

Un método para compensar la caida de variando los taps del transformador incrementa  $2.5%$ que  $\bullet$ n  $\bullet$  1 voltaje.

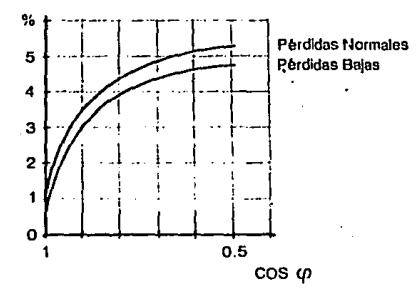

Caida de Voltaje

Figura 46. Calda de voltaje en los transformadores

## 3.7 CAUSAS HE VARIACION DEL FP FOR MOTORES ASINCRONOS

La principal cauza que origina variación en el factor de potencia en los motores eléctricos es la carga acoplada al motor que deberá mover durante el ciclo de trabajo: dicha variación se podrá arreciar meior mediante la gráfica de la figura 47, en la cual el factor de potencia y la carga están expresadas en porciento.

hedicha gráfica decimos que todos y cada uno de los motores de inducción daben ser operados a plena carga como sea posible:  $\bullet$ s decir. no deben ier utilizados con cargas donde prevalecen condiciones riolongadas de ligera carga o de operación sín carga tampoco deben zer pperador los motores hajo regimenes de velocidad bajot. En otrat palabras. la intensidad de corriente consumida en vacio es en dran parte una intensidad magnetizante, esto es **GLIS** ademáz de la potencia activa, el motor asincrono también requiere de Potencia reactiva: para la magnetización de sus bobinados: refirasando o defasando la corriente respecto al voltaje. por. 1o. que un motor. ligaramente cargado el factor de potencia es bajo. causa del entrehierro, la reluctancia del circuito magnetico es onande. To que de ron resultado un valor de la corriente magnetizante relativamente elevado comparado con un transformador. Al mirmo tiempo, un aumento en la .<br>corriente de magnetización obtenido ror el aumento de voltaje aplicado. conducirá a una ilisminución del factor de potencia. Por etro lado, para valor de rofencia igualez. un motor orarado a baja valocidad demandará (una conriente de magnetización alta en relación con un motor, de velocidad. El motor en baja velocidad tendra, por lo tanto. tm

factor de potencia bajo e۱۱ relación con **un** motor velocidad. En la gráfica de la figura 48, se muestra como afecta el factor de potencia respecto al número de polos.

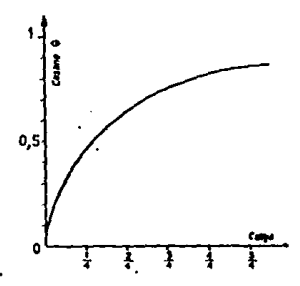

Figura 47. Gráfica del factor de potencia descuerdo ٠. cargo

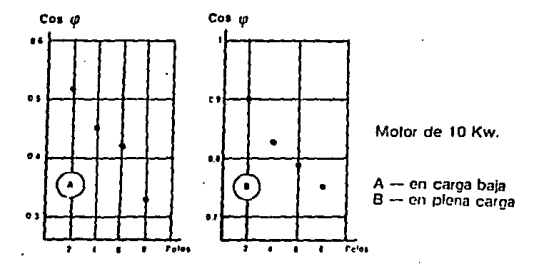

Fugura 48. Ováfica de cos @ en funcion de sus poics y ou cargo.

 $\mathbf{r} \mathbf{u} \times \mathbf{r} \times \mathbf{e}$  $\begin{array}{cccccccccccccc} \mathcal{C} & \mathcal{A} & \mathcal{P} & \mathcal{P} & \mathcal{S} & \mathcal{I} \end{array}$  $x$  o

#### **CORRECION DEL** TOR D.E. F POTEN  $\theta$ **CAPACITORES** POR

## 4.1 POR QUE EL USO DE CAPACITORES

En las redes eléctricas de corriente alterna, pueden distingirse dos tipos de cargasi cargas olimicas o resistivas y cargas reactivas ideales.

Una carga ideal ziempre puede considerarse como compuesta por una parte puramente resistiva y otra reactiva, ideal. En las cardas representadas por lineas de transmisión y distribución. transformadores, lámparas fluorecentes, motores  $a14$ -tricos. enuipos de soldadura eléctrica, etc. la parte reactiva de la carda suele ser de una magnitud comparable o mucho mayor que la parte buramente razistiva.

En el caso particular de las instalaciones industriales, la carga total viene a ser de carácter inductivo y la corriente está retrasada con respecto al voltaje ( el factor de potencia es de tipo atrasado).

Las limitaciones dadas por la reglamentación al uso de energía eléctrica referenta al bajo factor de potencia en una instalación industrial (penalida) y la reducción de caracidad de trasnformadores y generadores, pérdidas por efecto joule en  $1 - 4$ lineas conductoras y su perdida de requiación, obliga a medios compensadores de la carga inductiva con otra capacitiva, de donde los capacitores vienen a ser el medio más adecuado para este fin.

## El uso de capacitores es paras

I. Compensar el bajo factor de potencia de una instalación industrial v evitar el pago de penalidad.

.<br>2. Aumentau la capacidad de carga de los trasnformadores  $\mathbb{R}^2$ Reducir cardidas por efecto ioule.

 $\blacksquare$ helor requiación de voltaje.

carea dada, implica la inational at ractor de potencia para una inaducción de la fuerza reactiva (FVar). Y el modo de reducirla et introducir una componente de fuerza capacitiva que adelante la fuerza 20<sup>0</sup> eléctricos como se ilustra en el diagrama de la fígura  $\mathbf{A}^{(k)}$ 

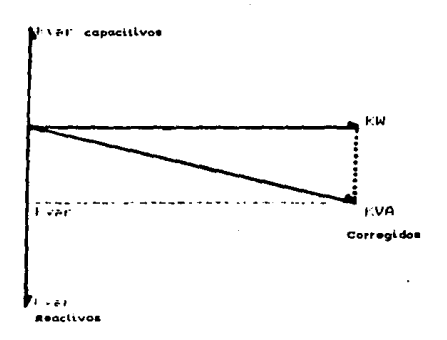

ligura 49. Reducción de la componente de fuerza reactiva por el uso de capacitores

## 4.2 CALCULO DE CAPACITORES

Segun el grafico 49. denominado triangulo de potencias. tenemos el vecto de potencia activa-consumida-por el receptor o conjunto de receptores, la potencia reactiva inicial y la potencia reactiva correguida por medio un capacitor: la forma de calcular el capacitor para aumentar el factor de potencia es la tiquiente:

Si se tiene un valor inicial del factor de potencia (cosei) y queremos corregir a un factor de potencia (cose2). la diferencia será la potencia que debe absorber el condensador, Asi:

P (det condeneador)=G-Q'=Pxtg@-Pxtg@'=Px(tg@-tg@')

$$
\bullet \vee \bullet \times C \times \omega
$$

De la ultima igualdad despejamos C y nos quedarias

 $P \times (tag 3,tag 1)$ (Faradios)  $\sqrt{2}$ 

## dondet

P= Potencia activa (watts).

V= Voltaje nominal en voltios.

C= Capacidad del condensador en faradios

we Velocidad angular = 2nf

No obstante, el capacitor genera potencia reactiva expresada en Volts-Amperes Reactivos o (Vars). Del valor de la capacitancia nodemos calcular la potencia reactiva. Así:

 $Qc = 2\pi + f + C + V^2$ 

Clempler.

l'alcular la capacidad del condenzador necezario para hacer que el fector de notencia rea la unidad (coretal), en una instalación alumbrado fiuorecente de 100 tubos de 75 W cada uno. con.  $\sim$ core=u.o con una tenzión de 220 V.

St. coresting as a state fine time. si cozateli - ...................

 $1\pi$ (fge tge<sup>r</sup>) x  $10^6$  c.  $100\pi$ 75(1.33 - 0) x10<sup>0</sup> Alban (Partie ະ 220 <sup>a</sup>x2me50

 $1 - 546.60 H$ 

le fresuancia (f) es de 60 Hz. la capacitancia de 546.60µf y el voltaje de la red de 220. la potencia reactiva generada esi

 $16 - \pi$  and related  $xV^2 = -276$ ,  $99x$ 546,  $60x10^9x220^2$ Uc=19.9250x10<sup>0</sup>:

lie lo anteriron nodemos concluir ques

وأمجر ويوزع والاسترائيل

-tic-Partiae-tige!) en Vars Capacifixos

51 la tenzión nominal de alimentación (ca) es de 120V P-20 Watts, Calcular el valor del capacitor para corregir el factor de potencia de 170712 (45<sup>0</sup>) retrasada a un factor de potencia de U.VO2 (25.8<sup>0</sup>), siguen siendo inductivos.

**Lietus:** 

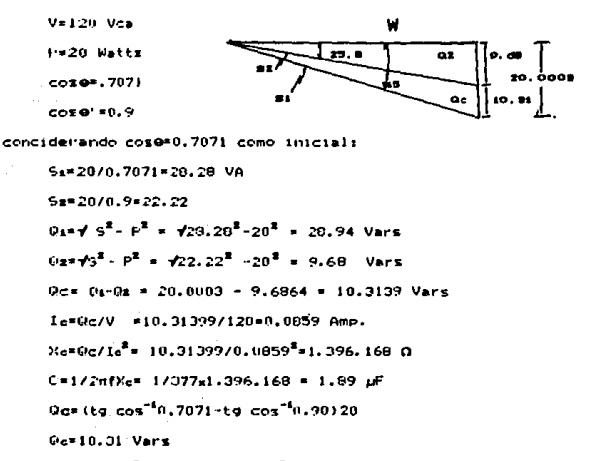

 $C = 0/\omega + V^2 = 10.31/377x120^2 = 1.8$  uF

Estas formulas son validas para lineas monofásicas.El condensador que resulta, por cálculo. Un sistema trifasico se puede conectar en extralla o en delta en lel cual este ultimo es el más utilizado va que la capacidad nocesaria, en este caso es tres, veces, menor que en estrella y por lo tanto se ahorrará dinero.

El proceso de cálculo a seguir para la deducción de la fórmula zeráz.

F'= 73 Vitnes a Ilines a COSO (POTENCIA ACTIVA EN VATTE) U=F x to 9 (POTENCIA REACTIVA EN VARS) U'=F's toe' (POTENCIA BEACTIVA CORREGIDA)

2 ره POTENCIA REACTIVA DEL CAPACITOR VARS) **Mondator** 

Hor 3 V.C. will P. (toe-toe') Vans

 $P(t; \rho e^t, t; \rho e^t)$ Faradios r e n  $3.32 m$ 

Le conexión periferica será la delta, ver (figura 50), va que al ser liversamente proporcional al cuadrado de la tensión de fere. como la tenzión de faze en delta es y3 mayor que la litenzión de fase en estrella, al ser lal cuadrado, quiere decir que 1a rapacidad en delta es tres veces menor que la capacidad  $\blacksquare$ ettrella y rezulta más barata.

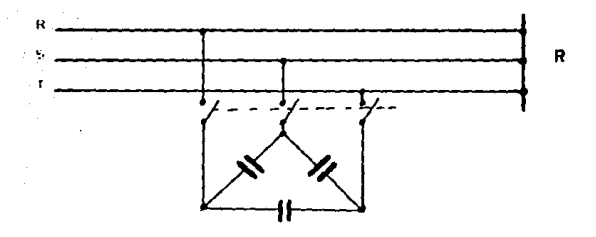

capacitores factor de potencia.
Para medir los condensadores son muchos los métodos pero los más importantes son tres:

1.-Mátodo industrial (con voltimetro y amperimetro).

2.-Método de oscilaciones de relajación ( lámpara de neón).

3. Método de laboratorio (Puente de Sauty).

El método industrial conciste en medir la impedancia de un capacitor con voltimetro y amperimetro en (c.a.). como lo indica la figura 51. Así como en las bobinas se concidera una parte ohmica pura y otra inductiva, aqui vamos a conciderar solamente la parte capacitiva, va que las pérdidas son pequeñas si el capacitori está en buen estado.

Segon la ley de Ohm, en alterna:

 $V = T - 7$ 

Y al considerar condensador ideal:  $2*1/0$  sta

## **Director At**

 $V = I(1/C_{N}\omega)$ 

C=1/Vx2xmxf

### Elemplo:

En el circuito de lafigura 51, se hace una medida en red a la tensión da 220 V, y los aparatos nos indican lo siguinte: Voltimetro= 218 Voltios.

Amperimetro=3.5 Amperes.

Calculando la capacidad del condensador ensavado será:

 $C = 1/Vx2x\pi x$ f = 3,5/218x2x3,14x60=3,5/82,2x10<sup>9</sup>=42,6x10<sup>-6</sup>F.

nas a twoar of make on of na soutselling near

هواري والمعاو

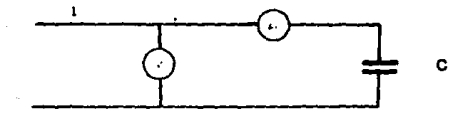

Figura 51. Medida de capacidades, Método industrial.

Metodo de oscilisciones de ralajación, aunque no les muy preciso. tiene la gran bantaja da su sencillaz y bajo costo. **DUAL** necesita solo una lampara de neón, una resistencia, de 2MG a 1 м. una fuente de alimentación de c.c. y un cronómetro.

El montaje es el de la figura (S. Jaste método, se basa) **Castle** procieded de les lamparas de neón de encenderse (cebarse) para tenrional un poco sureriores a la mitad de la nominal. V. apagarse identabante) para tensiones un poco inferiores a/la de encendido o cebado.

Se aiimenta en bornez con una tenzión continua (Vcd<sup>o</sup>c Vcc). al circular una conniente a travez de la resittencia R (2MO IM). y al llesse al munto I. la conviente no puede atravezar la rama. de - 1 -Liment (in eiti cebada) V se invierte en carga el capacitor que esta antre cornes A y B. Cuando la carda del condensador. aue zu tenzion en bornes (Vea-Vaa) es ianal a la de sebado de ா உ láment de nach. esta se hace conductora véel capacitor ze den and productement in destatio. Al descargarse el capacitor, su

tenzión cae nor debajo del valor de tenzión de apagado de la lámiara y se desceba de nuevo. con el que el capacitor inicia nuavamente su carga. hasta que su tensión en bornes sea de nuevo la de sebedo.

El tiempo que tarda en descargarse es proporcional a la tensión y al valor del capacitor. luego si se hace una relación con valores de un capacitopr conocido (C), tardará un tiempo  $(1)$ en descargarse. الحاجر

Y si lo guitamos el conocido y ponemos el desconocido (Cx). tardara un tiempo (Tx) entre destello y destello, de tal forma que se cumplirá si ez el mismo circuito y al misma tenzión:

$$
1/1\times C/C\times
$$

## **Fiamplos**

Con un circuito como el de la figura 52, se hicieron las siguientes medidas. 220 V.com el caracitor conocido de 201F destello cada 10 segundos, con el desconocido tardo 12 segundos. calculra la capacidad del condensador:

C:= Cx(Tx/T)= 20x(12/10)=24  $\mu$ F

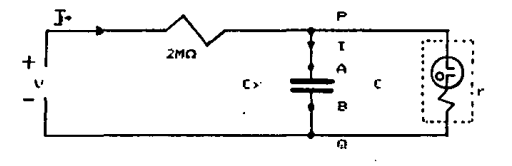

Flaura 52. Medida de capacidad con lâmpara de neân

Hotedo de Interatorio, es el más riecizo de los tres que se tratando. Li ze utiliza un puante da Maxwell. con lalimentación. arterna. El Puente de Sauty (freura 53), ez como el de Maxwell. part with this endow laz inductancias por capacitancias. condiciones de equilibrio zon las mismas (1970). Vilos detectores He card senan de alterna (galvanometro u oscilozcopio). Una vez equilibrado el ruente. las ecuaciones renant

그림 아침

$$
t = \left(t^{1/2} + t^{1/2} + t^{1/2}
$$

Senarando nartes reales marter imaginarial

 $\mathbf{F}(\mathbf{I} \cdot \mathbf{u}^*) \triangleq \mathbf{R} \mathbf{Z} \mathbf{u}^T \mathbf{u} + \sum_{i=1}^n \mathbf{E} \left[ \mathbf{u}_i \mathbf{u}^T \mathbf{u}_i + \mathbf{u}_i \mathbf{u}_i \right]$ ∵ rx= R2wRn/R1 Ferter imaginariact

NG 8

 $\sim$  1 km  $\alpha$   $\sim$  6 km  $\approx$  1025 km  $\omega$ 

mini a letzka

Immedencia zerá:  $2 - 2 - 2 - 2 - 2$ 

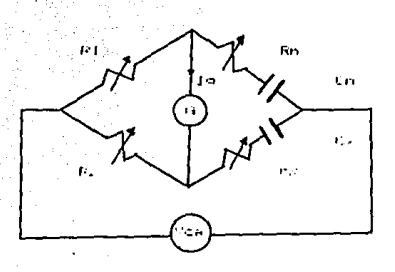

Madida de la capacidad con puente de Sauty

 $\sim 10^{-10}$ 

# 4.3 USD DE TABLAS Y NONOGRAMAS

Fara determinar el rango del caracitor para corregir el factor de notencia puede ser hecha con cálculos simples y tambien es posible usar tablas o nomogramas.

of terms and company and contract the company of the second discussion of the company of the company of the company of the company of the company of the company of the company of the company of the company of the company o

El siguiente nomograma facilita el cálculo para la potencia en vares necesarios para aumentar la potencia.

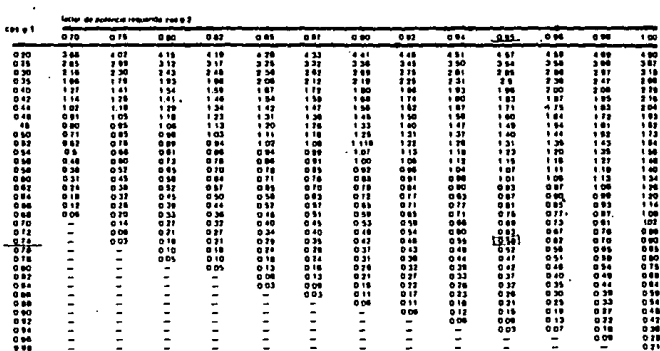

Figura 54. Tabla usada para calcular la potencia del capacitor. Se traza una linea recta que une al valor cose inicial con el valor coset final decessdo. La columna central proporciona el tactor I can la sua la cotencia efectiva en ka dabe ser muitinilicada nara obtener la caracidad necesaria en Evar. liste nomograma puede ser "reemplazado por una tabla de doble entrada dando el valor del factor E. El coso está mostrado como in ordeneda. El coso deseado como la absciza. El factor k es leido en la interrección -

# Fremetor 1

th une instalación. La carga es de 200 Kw con un factor de wirencia de U.74. Un mejoramiento del factor de potencia a 0.95 es deserdo, con una tenzión de 220 Vca a 60 liz.

ile la tabla encontramos que el factor (=0.50.

E) velor dal capacitor necesario para obtener esta mejoria es por to tantour

Ucals (Vars)

1919. SARANG

Bergmain<sup>9</sup>, B. 50x116 Evan

 $\label{eq:1.1} \gamma_{\alpha\beta}^{(2)}\gamma_{\alpha\beta}=\gamma_{\alpha\beta}+\alpha_{\alpha\beta}\gamma_{\alpha\beta}+\beta_{\alpha\beta}\gamma_{\alpha\beta}+\gamma_{\alpha\beta}$ 

 $\mathbf{f} = \mathbf{f} \sin \left( \mathbf{F} \mathbf{V}^2 \right)$ 

 $C = 116410^{30}$   $(36220^{2} - 377) = 2.1$  mF.

Li tiquiente nomograma proporciona el mismo calculo como el hecho resulamente. Por zu ruezto los ziguientes nomogramas son manos weerings one to table anterior citada. No olvidarse de que la denos lelectrica versa y de qua el valor de la lemengla ineactiva nana ser compensada debe estar en un promedio de ioz. requerinientos. Ati que una gran precisión no es necesaria.

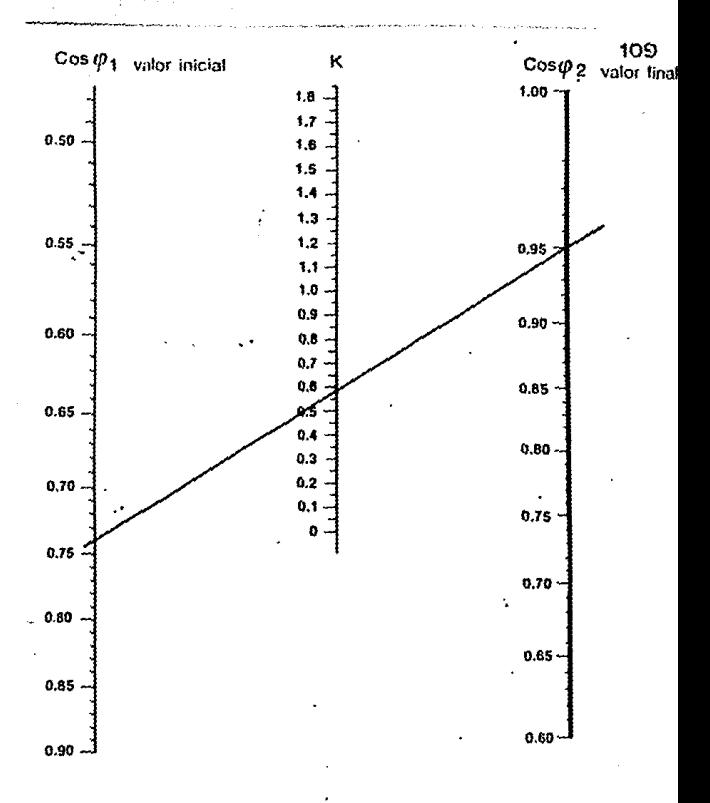

医心室 医动物

 $\mathcal{N}_{\rm{max}}$  and  $\mathcal{N}_{\rm{max}}$ 

delerminar la potencia del capacitor.

En este caso k\*0.59 ex iguiel que el ejercicio anterior.

À

Hay varies tines de remodramas. el de abajo nermite determinar potencia reactiva (Pvar), si la potencia instalada y el valor cose son conocidos. Utilizando el nomograma de la figura 56. Con los datos del primer ejercicio, tenemos:

Con rotentia intalada de 200 kw con un cozes. 25 se tiene 181 Kvar Con willkw para un coseide . 95 se tiene 65 Kvar, por lo tanto 1a notencia capacitiva = 181-65 = 16 Kvar. que es el mismo dato  $de<sub>1</sub>$ obtenido en el ritimer ejercicio.

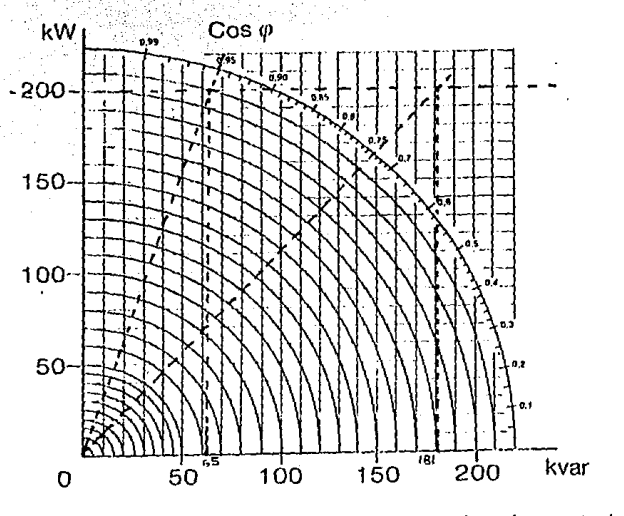

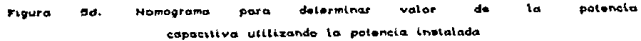

El nomograma de la figura 57, también **Proporciona** I. dación entre potencias activa v reactiva, Para diferentes valores **de** cose. Así, para 100 Kw, cose=.7 a cose'=.95 , tenemos:

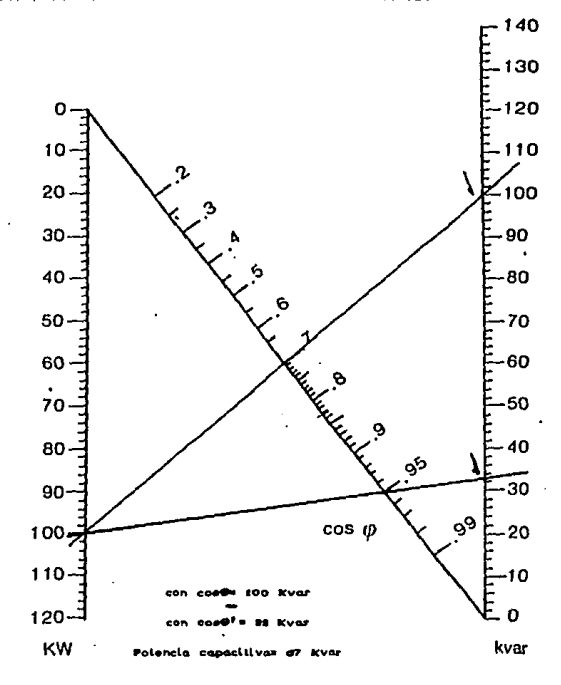

Figura 57. Nomograma para obiener potencia capacitiva Vare

il tenge El factor de cotancia actual, el Factor entencial deceado. Se obtiene la constante ) y se multiplica por el **CONSUMI** de la cotenita dismedio, lugado de la figura 54 y 55) obteniendo ail, el Jalor del caractron adecuado en Evan. En lel caso de In. freems: 36 / 37 nom da el valor del capacitor, en Evar.  $\bullet$ forma directs, faro para concest in corrients, y el valor del capacitor tenemor que determinar si ez monofázico o trifázico. Azi tenemos:

**PIUNOFASICO** Jes. nri ? Lenkyai win<sup>a</sup>rv Frans and *Li* Cat zaradn<sup>a</sup> zart

*IRIFASICO* znecuva Fveretn<sup>9</sup>∠V√3  $6\pi$ fCV<sup>2</sup>/10<sup>9</sup> Kvaryt B<sup>a</sup>/Grf V<sup>2</sup>

# 4.4 COMPENSACION EN MOTORES

La cantidad requerida de Kvar de los capacitores depende del valor del factor de potencia sin conrección y el valor deseado del factor de potencia a corregir.

El factor de potencia y los Kvar sin corrección, pueden ser: determinados por la medicción de la corriente y el voltaje de linea y el factor de potencia en el punto de corrección, para lun sistema trifásico tenemos:

VA entrada= AmneressVoltsxV3

F=VA\*FP : P=VA\*cos@

Los Kvar requeridos para elevar el factor de potencia hasta el punto deseado puede ser calculado como siguer

$$
Kvar\text{ Caracitivors: KVA carss = }\frac{\sqrt{1 - FP^4}}{FP^4} \text{ KW carsa}^2
$$

Eiemple:

Si tenemos 1000 Ew carga con un cose .58 que deseamos corregir cose' -. 9 tenemos:

$$
Even \text{ cars} = \sqrt{(10007.58)^{\frac{2}{n}}} \cdot (1000)^{\frac{2}{n}} \cdot 1404 \text{ Kvar}
$$

 $\ddot{\phantom{a}}$ 

entonces

$$
\text{Four capacitor} = 1404 - \sqrt{\frac{1 - (0.9)^2}{(0.9)^2}} \times \frac{(1000)^4}{(1000)^4}
$$

**= 920 Kvar** 

113

La table de la figure 54 ha zido desarrollada sy esta disponsible nai a simmlificar los calculos rara la fabricación de los cepecitores de fuerza. Y basta con conocer la siquiente 10formed1on-

" El promedio de las tres ultimas mediciones de demands en kw

" Li riemedio de los tres ditimos factores de potencia **Cesta** intermación nuede ser obtenida de los resivor de la compañía Erministradors. ...

is ill lector de potencia dezeado.

Los velores de dicha tabla son multiplicados por los kw de carga nars determinar los kvar canacitivos y así obtener el factor de notenzia conregido deseado.

l'are la anligación de canacitores en la corrección del factor de motencia de motores NLMH (recomienda el siguiente procedimiento basados en los datos de placa del motor electrico.

(. L) factor de rotencia à plena carga en forma aproximada, puede ter raiculado de los datos de placa de la forma siguiente:

Letow 4.11x Hp. - Value

### dondes.

coteri autori de miteriora, al plena icarga por sintidad

The apalloc de potencia nominales...

- laterriente monimal

*Constant Powers* 

nicficiencia del motor a plena carga por unidad 2. Por razones de seguridad, generalmente es mejor conciderar el ractor de rotencia cara variaz cargaz como una carte del sistema de distribución de la planta. En esos CAROS donde  $1 - 5$ requerimientos locales y otras sincunstancias requieren mejorar el Ff, de un solo motor, el rango de Kvar del capacitor, empleado puede calcularze de la siguiente manera:

0.746 x He  $\sqrt{1 - FP^2}$ 

doinde :

Kvar= Rango del capacitor para mejorar el factor de potencia trificien.

FPi= Factor de Potencia corregido por unidad Dor  $1$ combinación motor-capacitor.

3.- En algunos casos, tal vez sea convenienete determinar la resultante del factor de potencia corregido (FPi), cuando se tenga que seleccionar el capacitor para corregir el factor de potencia. dentro de un valor máximo especificado por el fabricante del motor. La resultante del factor de potencia corregido puede ser calculado como siguer

$$
\mathsf{FP}(\mathbf{x}, \mathbf{1} + \sqrt{\frac{\mathsf{TPP}^2}{\mathsf{TPP}^2}}) = \left(\frac{\mathsf{CPVRT}(\mathbf{x}\mathbf{y})}{\mathsf{CP}^2} - \frac{\mathsf{TPP}^2}{\mathsf{CP}^2}\right)^2 + 1
$$

En ninque caso se aplicarán capacitores para la corrección del FP que exeda el rango limite especificado por el fabricante del motor. Una mejora conciderable provocará una sobreexcitación de lo cual resultară un voltaje transitorio elevado. corrientes y pares

mus miaden incrementar log riesgos nara el personal y causar custiles debot al motor o al equipo de control. Ver (NEMA NG2). .<br>Las caracterizticas de la carda del motor ciclica que varia de una carga nominal riene a tina carga (ligera, el valor de los Kvar capacitivos de connacción no será el que resulte de considerar el factor de potencia a ligeras cargas.

<u>Nel</u> Dieb Oh<sup>.</sup>

Here evitar esta posibilidad se recomienda que el valor máximo de los Evers de corrección añadidos debe ser menor que los Evar del wotor on vacio arroximadamente un 10%. De este modo tendremos: El valor maxime de l'var del capacitor para motores trifasicos es TOURT AT ngi yi kubaye

SulawS¥a aciu2oseS Pivers non-piper commit-

: i= Corriente de linea del motor operando en vacio. V= Voltaje de linea del motor."

La figura 59. iluztra el cambio en el FP a diferentes cargas y los Then connectives delicanacitor: 2000

Ahora bien. Jos capacitores para corregir el FP se debe conectar In mái pró omos Posibles a las cargas con bajo factor de potencia. Lo auterior se determina muy frecuentemente por la naturaleza y diversidad de la carga.

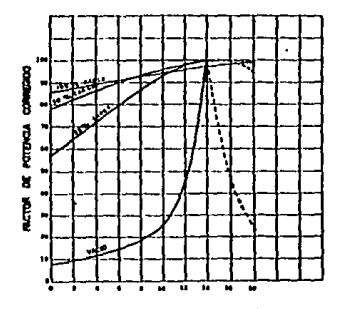

KVAR CAPACITIVOS DE CORRECCION

**Lines** corona. ko. punteada es un factor de potencia en adelanto.

La compensación individual de motores no es generalmente utilizada para cuando los valores de los motores sean manores de 10 Kw. La potencia del capacitor a conectar directamente con el motor puede ser calculado de acuerdo a uno de los siguientes métodos:

1.- El valor del motor expresado en HP es multiplicado por  $1/3$ Para dar el rango del capacitor en Kvar, o 40% del valor en. Puede ser tomado.

Ejemplor

Un motor de 30 HP debe ser compensado con 10 Kvar. (1/9) Un motor de 50 HP debe ser compensado con 20 Kvar. (40%) 2.-En la figura 59. Proporcional una tabla para estimar el factor de potencia respecto a la potencia en FW del motor, el cual varia dependiendo de su velocidad. esto es, a mavor velocidad, el factor de potencia es mayor. San Story

\* significa la potencia en Ém (INW=1.34 HP).

tu tactor de potencia.

 $\hat{\varphi}$  is a graph. KI ME

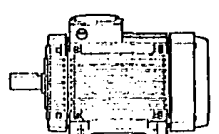

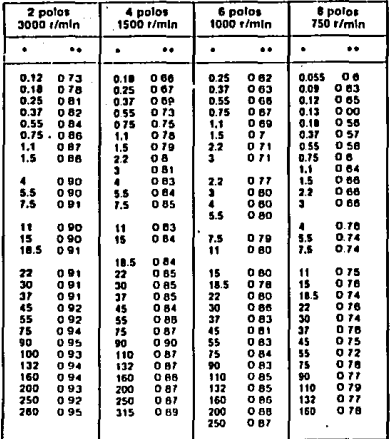

59. Caracteristicas de FF a piena carga de motor Finance

3.5i tenemox el dato de los HP del motor podemos hacer **Link** compensación individual del mismo, utilizando las tablas de  $1$ figura 60. Que contignen las potencias máximas, sugeridas, de  $10<sub>5</sub>$ capacitores (Kvar) para su compensación individual para baja

### tensión.

HELIA diseño B- par de arrangue numital, comerne normal

NEMA diseño C- alto par de arranque, corriente normal Motor de Velocidad nominal en rom y número de polos

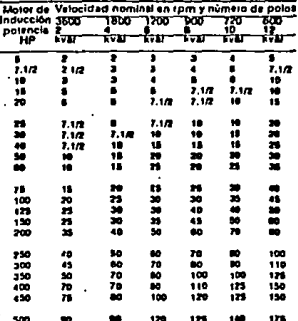

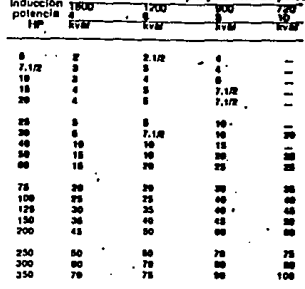

Figura dù. Tabla de compensación individual de motores de B. T.

4.-La corriente capacitiva no debe de execeder 90% de la corriente zin carga. La corriente sin carga de hojas de datos del fabricante de motores. Puede también ser medida directamente sobre un motor zin carga. Una buena estimación es usualmente obtenida tomando 173 de la corriente nominal.

Ejemplo: Un motor trifazico de 11 Kw se alimenta de de una red - de 220 V. 60 Hz. la conniente sin carga ex 7.5 A.

Conniente capacitiva igual a 0.9x7.5=6.75 A.

Valor del capacitor.

f3VI/1000=1.73x220x6.75/1000=2.57 kvar

#### .<br>в **и** в v. s Ó ĸ

# BANCO DE CAPACITORES

### 5. L. CARACTERIE RECOMENDADO

×

Lapacitor autorregenerable con dieléctrico seco.

En cada faxe se conecta una o már celdas monofásicas. **Dichas** caldas ettin en paralelo y formando una delta entre las fases. tax catdas estão fabricadas a partir de una película de polipronileno metalizada como sistema electrodo/dieldctrico integrado y son además secos, es decir, no contienen ningún tipo de liquido de impregnación.

Autorregenerable significal due un capacitor. **Fran Links** perforación, regenera su capacidad de aislamiento rápidamente y sin daño rermanente.

Esta capacidad se consigue por medio de electrodos sumamente delgados metalizados en vacío sobre la capa aislante.

thia perforación resultante de una sobretensión anormal o de un punto débil en el dieléctrico no tiene por consiguiente, como resultado un corto circuito permanente como en el caso  $d = 1$ capacitor de láminas metálicas. En realidad, la vaporización del material de los electrodos en torno, a la perforación aísla el lugar de la falla y el capacitor puede seguir funcionando correctamente figura 61.

Contiene una protección de Vermiculita. Es un granulado mineral inerte y no flamable que sirve de emvolvente a las celdas y que rellena todo el contenido de la caja en que están colocadas. Exte material ocupa todo el espacio entre las celdas y la caja

como se ilustra en la figura 62, sirviendo como aislante y desplazando todo el oxígeno. libre que pueda existir.  $A1$  $-1$ comprensible absorbe toda la energía expansiva en caso de una

 $121$ 

por itile le minescri.

to: depacitores presentan en la parte superior grandes terminates con autencia de porcejana (fácilmente quebradiza), que permite una nápida v más fácil conerión con los cables, del exterior. Existe también un borne de tierra debidamente señalizado.

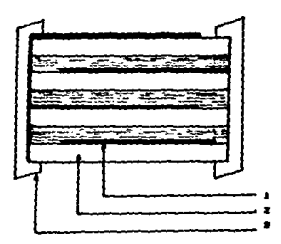

Estructura de principio de un capacitor de baja tensión. i-electrodo metalizado en vacio 2-capa distante s-capa de contacio

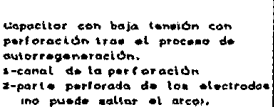

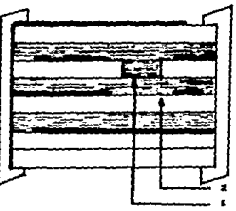

Figura di. Caracterinticas constructivas del capacitor

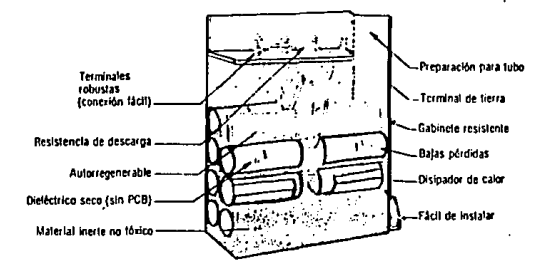

Figura d2 Componentes del capacitor autorregenerable.

### 5.2 INTALACION DE CAPACITORES

Los caracitores  $\mathbf{I}$ correction de l FP. colocar#n **DAYA** ۰. niéctricamente lo más cercanos posible a las cargas de bajo factor **Capacitores** puden de potencia. En algunos Casos.  $105$ ser localizados en un cable de alimentación. En otros casos, cuando se trata de motores de gran potencia.  $_{\text{loss}}$ capacitores pueden e a r conectados lo más cercanos posibles a las  $de<sub>1</sub>$ terminales motor. Los caracitores también son conectados entre las lineas. de energia, en paralelo con la carga de bajo factore de potencia.

instalción de capacitores Los nuntos más estratégicos **DEFA**  $12<sup>-1</sup>$ dentro de una instalación son los siguientes:

123

L'in les terminales del motor

a an an an Aire an Aire an an Aire an Aire an Aire an Aire an Aire an Aire an Aire an Aire an Aire an Aire an <br>Tagairtí

... En las terminaleciprincipales de un banco de motores A.-En el cantro de distribución o en la ramificación del mecanizmo de alimentación.

ist stelle kan får

ABB nos indica que las unidades capacitoras pueden ser instaladas en varios puntos en la red de distribución en una planta. Cuatro tirez principalezide inztalaciones pueden distinginse.

Alcompanzación individual Ul comrenzación en animo. Creomnensación central

10 compensación combinada

METUDE DE COMPERSACION INDIVIDUAL

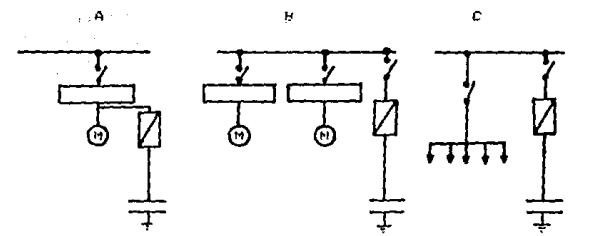

Caracterilidasiaelida a los dispositivos bajo condiciones de cargi continuaz. cada uno conectado a un capacitor de valor apropiado. Ventajazilvan producido an el punto, reducción de pérdidas de linea y caida de voltaje. ahorro de un dispositivo de commutación. **FALL BUD AND LARROUGH MOTORS** Derventajas:costo de los caracitores nequeños separado. máz que un capacitor individual del valor total equivalente. factor de utilización del capacitor para dispositivos no conectados con frecuencia.

HETOPO DE COMPENSACTON EN GRUPO.

Caracteristicasidispositivos separados son conectados un capacitor común con su propio interruptor.

El capacitor es usado deacuerdo a las veces en que las **CALGAS** están en uso.

Ventaias: reducción de los costos de inversión de capital **DATA** capacitorez, pérdidas y caldas de voltaje reducidas en las 11neas de distribución.

Pesventajasicarga no aligerada sobre las lineas de alimentación principales.

METODO DE COMPENSACION CENTRAL.

taracteristicas:producción de potencia en un punto solamente. **en** caso tensillos, el banco es conectado en el inicio y desconectado al final del trabajo.

Ventajazimejor utilización de la capacidad de los capacitores. supervición fácil, control automático puede considerarse, mejoria general del nivel de voltaje.

Desventajasicarda no aligarada sobre la fuente principal  $\mathbf{v}$  $1.8<sub>5</sub>$ lineas de distribución.

METURO DE COMPENSACION COMBINADO.

Caracteristicasicompensación individual de dispositivos de carga muy grandes.

Compensación central o de grupo para otros dispositivos.

Luando la rotencia reactiva necezaria es variable. Ia compenzació frequentemente i privolucra bancos: central -*Sautomaticos*  $d$ ÷ canacitores.

Compensación central es ziempre usada para mejorar el potencia en intalaciones existentes.

Para le conexion de capecitores en motores de inducción con annarique directo, existen tres formazi i I. lesrue de la protección térmica del motor. ĒΕT **Caracitor** conectedo zimultaneemente con el motor. Solo la potencia activa nazará através de la proteción térmica y zu valor debe. ∶por…lo. tante : rei l'educida edecuadamente. La potencia reactiva necesaria para el motor es dierectamente alimentada del capacitor. 2 . Antes de la protección termica del motor V con energización del conscitor \ de: motor 'rinuitanemente. [] velor de la protección termica del motor no deba ser redicidas este metodo es el más útil rera contegnuir compenización en una planta existente a bajo costo. 3. Constituti remanente de capacitorez a una red de carga. El valor de la protección térmica, para, el motor, no es reducido. Esta intelación resulere protección con fusibles y un interruptor. Para ef carácitor zolo.

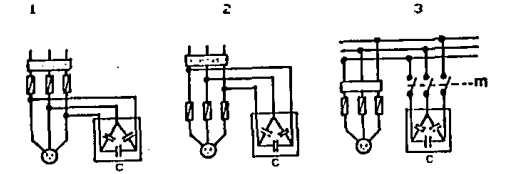

**12G** 

### 5.3 BANCO AUTOMATICO DE CAPACITORES

Al intalar los caracitores para la correción del factor de potencia y obtener un FF de 90%, evita el cargo por las compañías suministradoras. La forma común de efectuarlo, es efectuarlo por medio de bancos de capacitores fijos. los cuales entregan-**Link** potencia reactiva constante sin importar las variaciones de carga del sistema eléctrico.

Lo anterior, puede provocar problemat de sobrecompensación y  $-1$ consecuente sobrevoltaje en las lineas. y por lo tanto en  $108$ equipos instalados, reduciendo con ésto, su vida dill al enveleter paulatinamente los aislamientos.

En las horas de descanso existen variaciones fuertes de carga, que provocan sobrevoltaje v sobrecompansación si no desconectan los capacitores. Para solucionar este problema se utilizan los bancos de capacitores, el cual está formado por los siguientes elementos:

1. Requisdor automatico de VAR'S, figura 63.

El cual tiene 5 funcionez:

a) Determinar el FP deseado, para lo cual. mide la potencia reactiva necesaria y controla la conmutación (conexión)  $de$   $10x$ diferentes pasos de capacitores, de acuedo al factor de potencia deseado.

b) Medición del facor de potencia (cose). Para lo que sensa  $102$ valores de corriente y de voltaje.

c) Ajuste del cose deseado. Esto se realiza por medio de control, colocado en la carátula del regulador y graduado en valores de coz@(0.7 inductivo a 0.95 capacitivo).

127

1) equate le sensibilidad, de acuardo, al TC, v los valores de notencia reactiva da cada razo.

el trenta con infloadorez de fastor de potencia digital.

Practicamente, el requiador reacciona a cambioz de 2/3 el valor de corriente del pazo.

Li Frempo entre la conexión de Cada paso es de aprovimadamente 4D temmini. Por lo fanto no hay problemas con el transitorio de vedt alles

El ajuste c/l se calcula de acuerdo a la siguiente fórmula:  $-11 = 360°$  ( $0.910°$ 

**Londa**:

Usvalor de un paso en Kvar

(Provitate nominal el ziztema)

Estelación del transformador de corriente. E temples.

TE #500075=100 -

Fance, Salif Firer, 220 V

</L = 36fts 20 / 22ths filters. 49 segmentos

Secuencia de cone iún.

Lurrten trez tiroz rrincirales:

al Adición. El Frimer capacitor es siempre conectado tan pronto cimo exista una demanda. El segundo intercero. etc... zon conectedor cuando la demanda aumenta y viceversa, esto er reprechetado como I.I.I.I.I.I.

b) Progression, El banco incluye capacitores con valores diferentes nue son multiplos del primer paso. por ejemplo: 1-2-4 etc. il cazo i ezta en la primera demanda: zi la demanda aumenta.

haso 2 es conectado y el paso 1 es desconectado. Un problema puede aparecar por la conexión de un capacitor con 4 veces la unidad de Potencia, pero esto puede ser reducido con un capacitor con  $recupencia$   $1-2-2$ .

c) Rotación, Los métodos precedentes sólo permiten aumentos ciertos capacitores (por ejemplo, el primero), extán con mucha frecuencia conectados, con respecto a los otros.

Demanda: conecte i

Nueva demanda: conecte 2

Reducción: desconacte(no es el 2 como en la secuencia de adición). 2. Interruptor termomagnético general de la capacidad adecuada.

Cuva funsión es proteger de manera general todo el banco de capacitores. Para zu seleción ver tema 3.5 en la tabla referente a las normas NIIE, PARIE I SECOFI-DGN.

3. Contactores. Los cuales son controlados por el regulador VAR'S y su propósito es conectar y desconectar los pasos de capacitores. Los cuales se obzervan en la figura 64.

Mecánicanicamente: Para tener una gran cantidad de operaciones. Eldstricamente: Para rezistir la corriente transitoria de conexión..

4. Fusibles, (ver figura 64), Sul función las la de proteger cada canacitor. Independientemente de la protección que les brinda el interruptor general. Para su selección ver tema  $5.5$ referentes a lax NURMAS TECNICAS PARA INSTALACIONES ELECTRICAS. PARTE I SECOFIN-DON.

b.-Banco de capacitores, (figura 62) Formado por 5 unidades, prebio cálculo (para el caso más comun del banco automático de 5 pasos).

Lada capacitor cuents con  $1<sub>o</sub>$ reziztencias. las aue desconecta. 50 cuando いんしい arrovimadamente I minuto.

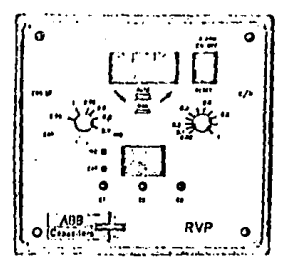

fatografia de un regulador Var ıża.

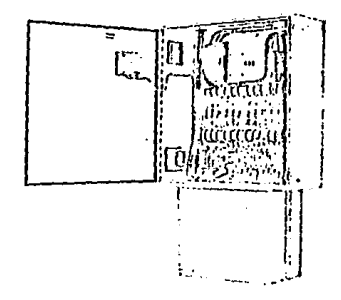

#### automatico de capacitores ABB. **Banco**

 $130$ 

En el siguiente diagrama se muestra el alambrado de un banco de 3 Pasos ABB (Figura 65).

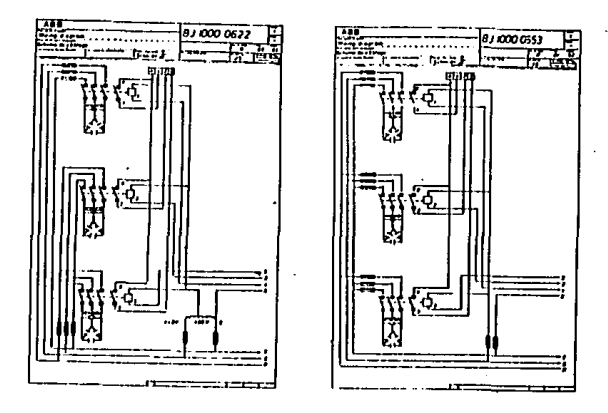

Figura d8. Diagrama de conexión de un ban

# 5.4 DISPOSITIVOS DE DESCARGA

Fropositos.

Cuando un capacitor es desconectado de cargado. Debido a sus exelentes propiedades de aislamiento. est a carga permanecerá por un largo tiempo después de la desconexión. Hay un riesgo sustancial de descarga eléctrica.

Está es la razón del porqué en las diferentes normas nacionales internacionales hay regulaciones del capacitor debe porqué un.

attar from tto con un dispositivo de descarga apropiado.  $\mathbf{r}$ tección apropiada da la cublicación 70 del IEC (1967) se enclica a

continuación.

4. ELSPOSITIVOS DE ELSCARGA.

CADA **CAPACITOR SERA PROVISTO CON MM DISPOSITIVO**  $4.1$ 6E **DESCARGA** CONFERADO **DIRECTAMENTS.**  $\blacktriangle$ **MENOS** our. **RETE CONFETADO DIRECTAMENTE**  $\blacktriangle$ **OTRO** EQUIPO ELECTRICO **PROPORCIONANDO COM** CAMINO ne. **DESCARGA BIN TEMPS** m. INTERRUPTOR CONFETADO. **FURTHLES** control. DE.  $\sim$ **CAPACITORES** œм SERIE INTERPUESTOS.

4.2 EL DISPOSITIVO DE DESCARGA  $\bullet$  $E$ **ROUIPO A ELECTRICA** CITADO EN 4.1). REDUCIRA EL VOLTAJE **RESIDUAL DEL** VALOR **DE** CRESTA DEL VOLTAJE NOMINAL SOV O MENOS EN UN TIEMPO DADO **DESPURS** QUE EL CAPACITOR SEA DESCONECTADO DE LA FUENTE DE ALIMENTACION. ESTE TIENFO ES 1 MINUTO PARA CAPACITORES HASTA 660V. Y 5 MINUTOR PARA CAPACITORES DE VOLTAJES NOMINALES ARRIBA DE LOS 660V.

polo: CUANDO LOS CAPACITORES **FRYAN CONFCTADOR EN**  $$ œ. DISPOSITIVO DE DESCARGA INSTALADOS EN CADA UNIDAD **SUEDE NO** a ra ADECUADO PARA CUMPLIR CON ESTA CLAUSULA, POR EL EFECTO **ACUMULATIVO DEL VOLTAJE BECIDITAL.** 

SI LA FUENTE DE VOLTAJE ES TAN ALTA QUE ESTE OCURRE. ENTONCES **TIME** DISPOSITIVO DE DESCARGA EXTERNA ADICIONAL. SERA NECESARIO Y DESERA ESTAR DIRECTAMENTE CONECTADO AL BANCO DE CAPACITORES.

4.5 COMO LOS CAPACITORES PUEDEN SER DESCONECTADOS O CONECTADOR EM. INTERVALOS MUY CORTOS, ARREGLOS SERAN RECHOS DE TAL MODO QUE m. NOMENTO DE REAPLICACION DE VOLTAJE, EL VOLTAJE EN LAS **TERMINALES** NO SERA NAYOR DEL 10% DEL VOLTAJE NOMINAL IME.

4.4 UN DISPOSITIVO DE DESCARGA NO ES UN **SUSSTITUTO** PARA and in **CIRCUITO DE LAS** TERMINALES DEL. **CAPACITOR** PARA CORTO  $\mathbf{v}$ ATERRIZAR ESTE ANTES DEL MONTAJE MANUAL.

nola: LA CARGA RECIDUAL ALGUNAS VECES **PUEDE ESTAR THE** LAR **INTERCONEXIONES DF** 1.05 **CAPACITORES CONECTADOS EN SERIE FUSIBLES** FUNDIDOS. **INTERRUMPIENDO** LAS **DESIDO**  $\overline{\phantom{a}}$ LOR COMPORTAMIENTO NO LINEAL CONEXIONES INTERNAS.  $\bullet$ **UN** DEL. DIELECTRICO RESULTADO DE LAS SOBRETENSIONES.

TIERRA ESAS INTERCONEXIONES SERAN CORTOCIRCUITADAS  $\bullet$ **AMTES** DE LA MANIPULACION.

El voltale sobre las terminales de un canacitor descarga al través de una rezistencia y disminure e ponencialmente con el tiempo.

Matemáticamente. la expresión de esta disminución está dada por:

 $M = V_0 e^{-\frac{1}{2}T/RT}$ 

Vim Vollaje eabre las terminates en el tiempo t Vasvoltaje en el instante de desconexion tea El circuito de descarga esta mostrada en la figura 65.

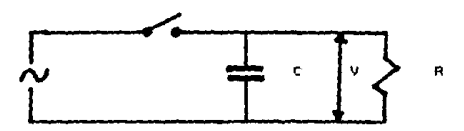

Figura do. circuito de descarga.

Para incluir la tolerancia en los valores de voltaje y resistencia, el voltaje nominal deba aumentarse un 10%. Aniicando la formula anterior y las regulaciones del IEC. publicación 70, tenemos:

50 = 1.1 Vn  $\chi$  x e<sup>-more</sup>d

El valor de 50 se obtiene de la gráfica de la figura 66 que es la máxima disminución de voltaje de 50 V después de 1 minuto.

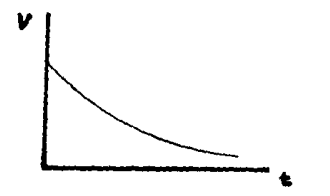

Figura ad. Relación del voltaje y tiempo de un copacitor

 $\sim$   $-$ 

La fórmula de el croducto de la rezistencia y la capacitancia como una función de voltaje:

**Section Section** 200 V - 1 RC≖0015 RC=21.9  $K = 20.5$ RG=2318 (2002) 600 V.T 400 V --------- --------*-*----........... RC=23.5% **CONTROLL 660 VISIT CONTROLS** 415.9% 400, 555, 7 Rt = 2212.01 المتمر التواكيده

rion ti escriezada en union Riserá expresado en ohm. L'emplo: Surcuramor aux neceritamos determinar la resistencia pot fare Para un caracitor trifazico. de 40 Kvar/415V-50 Hz. Calculo de C con faze

 $118.8 \times 10^{12} \times 10^{12} \times 10^{22}$ 

 $(1.00)$  3 x a x  $V^2$ = 43.000 / 3 x 3 x 3,1416 x 50 x 415

 $-205 - 10$ 

**N=23.5/265=0.007 MQ 6 09 KQ** 

Potencia de lar resistencias. En el campo habrá perdidas ohmicar en las resittencias de descarga. Cuando calculamos la potencia la resistencia es necesario conciderar las fluctuaciones normales del voltaje en el voltaje de la red.

La potencia distrada es iqual at

En dender :

I spotencie en Watts (W) V=voltale en la réd<sup>'</sup>(V)

Irenesistencia (D)

a shekara ta 115 ma

La realción de la resistencia para el capacitor en el eiemplo anterior debe seri

 $F = (415x1, 11^2/39, 0000 + 2.3 W)$ 

En um " banco automático, los capacitores son conectados desconectados regularmente. Los intervalos entre exas operaciones zon una función de las características del requiador de Vares. Usualmente este tiempo es muy corto, del orden de los 12 segundos. Para evitar conectar los capacitores aon cargados. lo cual puede causar muy altas corrientes transitorias, es común equipar  $10E$ bancos automáticos con resistencia para descarga rápida: Para hacer esto los dos contactos muxiliarez inormalmente cerrados) del contactor puede ser usados. Con esos contactos auxiliares es posible conectar dos resistencias de descarga través del capacitor cuando el voltaje ez desconectado (Figura 67).

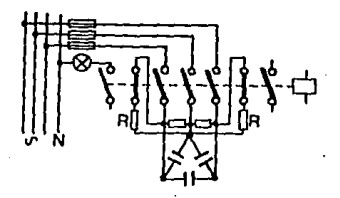

Figura d7. Conexión de resistencia de descarga rápida.

Laar resistencias deben ser diseñadas nara dar la descaroa deseada en 20 segundos teniendo en mente que havi solo idos iresistencias. obtenemos:

2009. **ME** est 40097 RC 721.9 100014  $F(T, 1, 1)$ sauv  $RC = 2.0$ -------------------41597 PC=3 GGUN. **RUP2.5** 

En donde C ez la caracitancia de fase. Con la consideración para la relación de potencia de resistencia es común selecionar un valor serca. de mitad utado para una resistencia conectada permanentemente pero resistencias nunca están energizadas. Ellas zolo dicipan 1 a enerale de descarga de los capacitores.

### 5.5 EJEMPLO INDUSTRIAL

lome los datos de área de trabajo mostrado en el diagrama de figura 60. los cuales están en servicio 0.000 horas por año. La redencia reactiva por las áreas de trabajo es como siguer

 $\int \frac{1}{100} \frac{1}{95} \frac{1}{95}$ = 70 Kvar (taller A) Area de trabajo= 80

Area e trabajo= 170x0.00 = 149.5 Evar  $(t$ aller  $B)$ mare un totel de 220 hver

Le rotencia reactiva del transformador es tomada - para - propósitos de tarife fija como del 13% de potencia usada: 32.5 kvar.

136

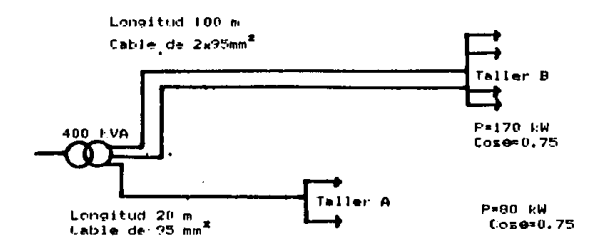

Figura de. Esquema de una pequeña industria

Así la potencia total demandada, de la fuente esi

220+32.5=252.5

El resultado es que:

-Existen pérdidas excesivas de energía activa en el cableado -La carga sobre el transformador de distribución es muy pesada -El costo en energía reavtiva es excesiva.

Capacitores deben, por lo tanto, ser intalados reducir par a ۰ı cose en las áreas de trabajo, a un 0.9 que es el actual permitodo por laz compañias cuministradoras de eneroia.

Llevando cose de 0.75 a 0.9, obtenemos de la tabla de la figura 54 una  $k=0.4$ .

En el área A intalamos 80x0.4=32 Kvar y en el área B instalamos 170x0.4=68 Kvar Fara un total de 32+68\*100 Kvar.

# BIBLIGGRAFIA

Heredox E. perimentales para Indentero **Tarch F. Holmen**  $4.001$ 

No. GreenHill

Hardrall de Pesas y Medidas

rvra -**Unnane** 

Harvest SLW OF 2041-01E **Harviet, YLM, TH-2019-01E** 

Untology BJ-90-01 SP  $A. B. B.$ 

**Catalon: A.B.B. - Capacitores** 

tuna ranida A.B.B. - Capacitores

Ravista Tennica I.E.M. Piciembre 1900 Guebek Kit

Horma Oficial Maxicana TRUM OF DRY 1901 S irianico

""Webthortmetros Monofazicos Especificaciones

Instalaciones Liectricas Consertos basicos y liseño H. Bratu L. Lamrerc

Elialfaomege :
Intalaciones Eléctricas Practicas Ing. Decerril L. Diego D.

Ila. Edición

Electricided Abraham Marcuz

**ED. Diana** 

Tecnologia de Electricidad Flores Juan José Eli. Paraninfo S.A.

Manual de Formulas Eléctricas "Simbolos y Definiciones" John R. Brand. ED. C.E.C.S.A.

Analisis de Medidas Eléctricas Ernest Frank Mc. Graw-H111

Tratado de Eléctricidad Tomo Segundo " Corriente Alterna " Chester L. Dawer 9. 9111 S.A. de C.V.

Teoria de las Maguinas de Corriente Alterna Alexander S. Langsdorf Mes. Grau-H111